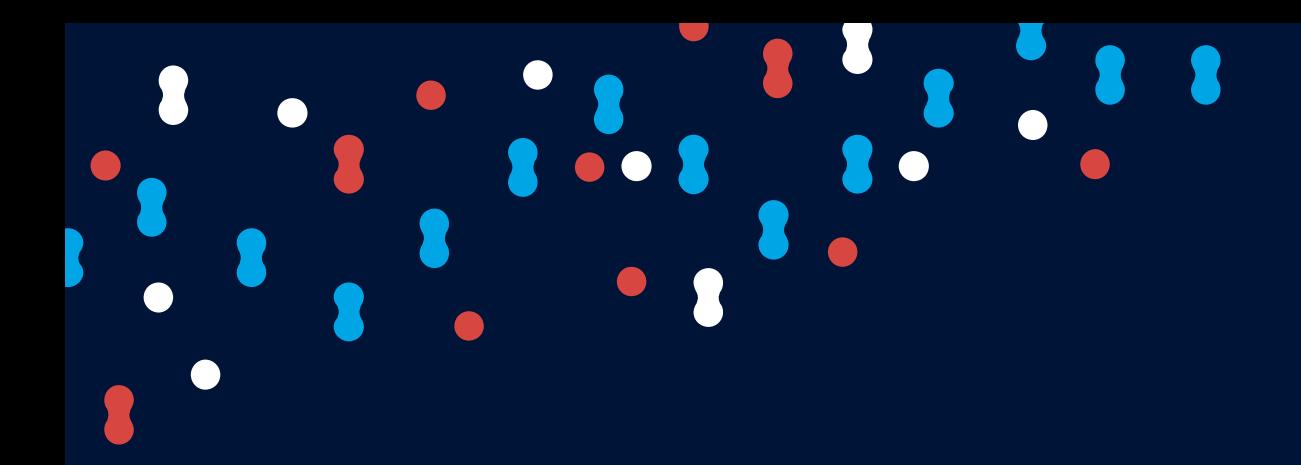

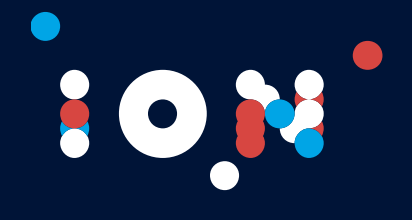

## **Testing Automation and Methodologies**

14 May 2020

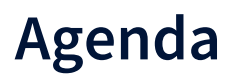

#### **Specification by example & ATDD**

- **•** From Requirements to User Stories
- **o** Specification by Example
- **•** Acceptance Test Driven Development

#### **Writing tests in ION**

- **•** Testing against asynchronous systems
- **o** Kinds of validations

#### **Robot Framework**

- **o** What is
- **•** Architecture & libraries
- **o** Testing styles and formats
- **o** Reports

#### **Continuous Integration and Testing Automation**

- **•** Problems that we want to address
- **•** What is Continuous Integration
- Testing Automation with Jenkins and Robot Framework

OI

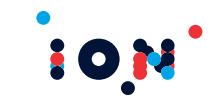

# *Specification by example & ATDD*

#### Spec by example & ATDD **Software Development Life cycle (classic)**

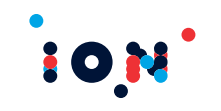

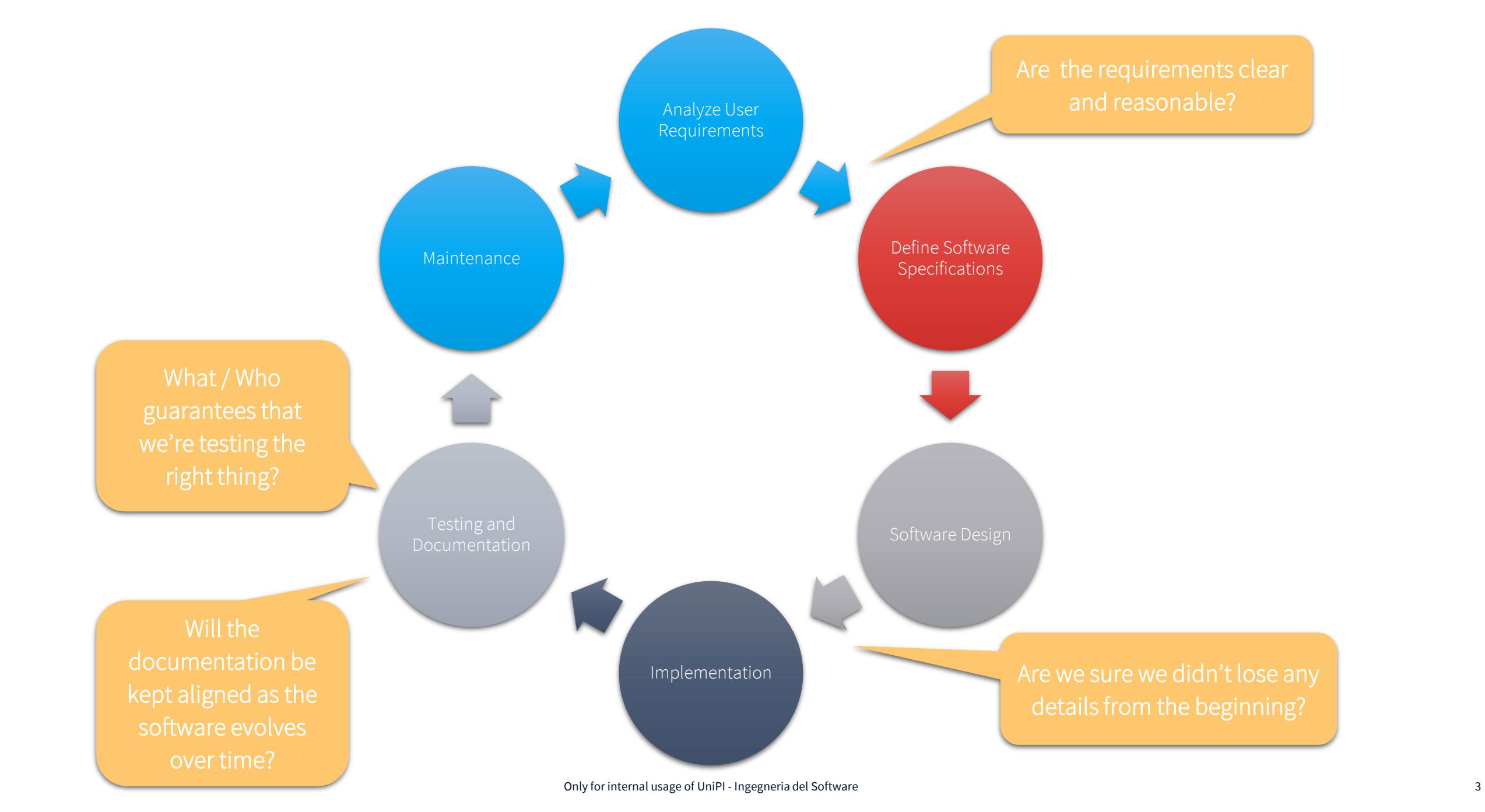

#### Spec by example & ATDD **Software Development – Possible outcomes**

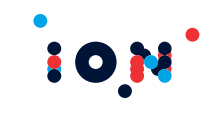

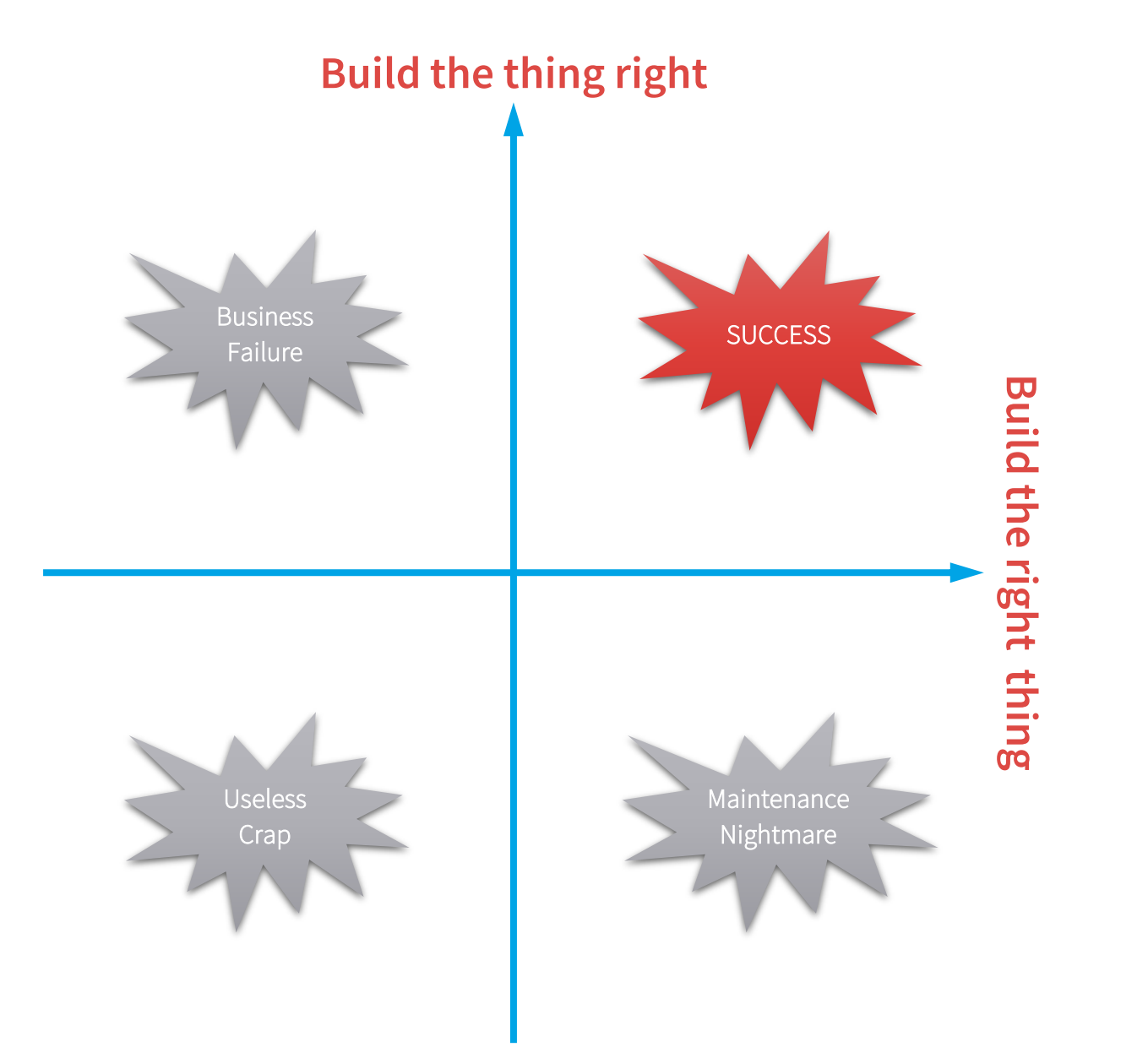

#### Spec by example & ATDD **Reviewed development workflow**

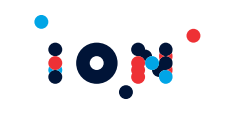

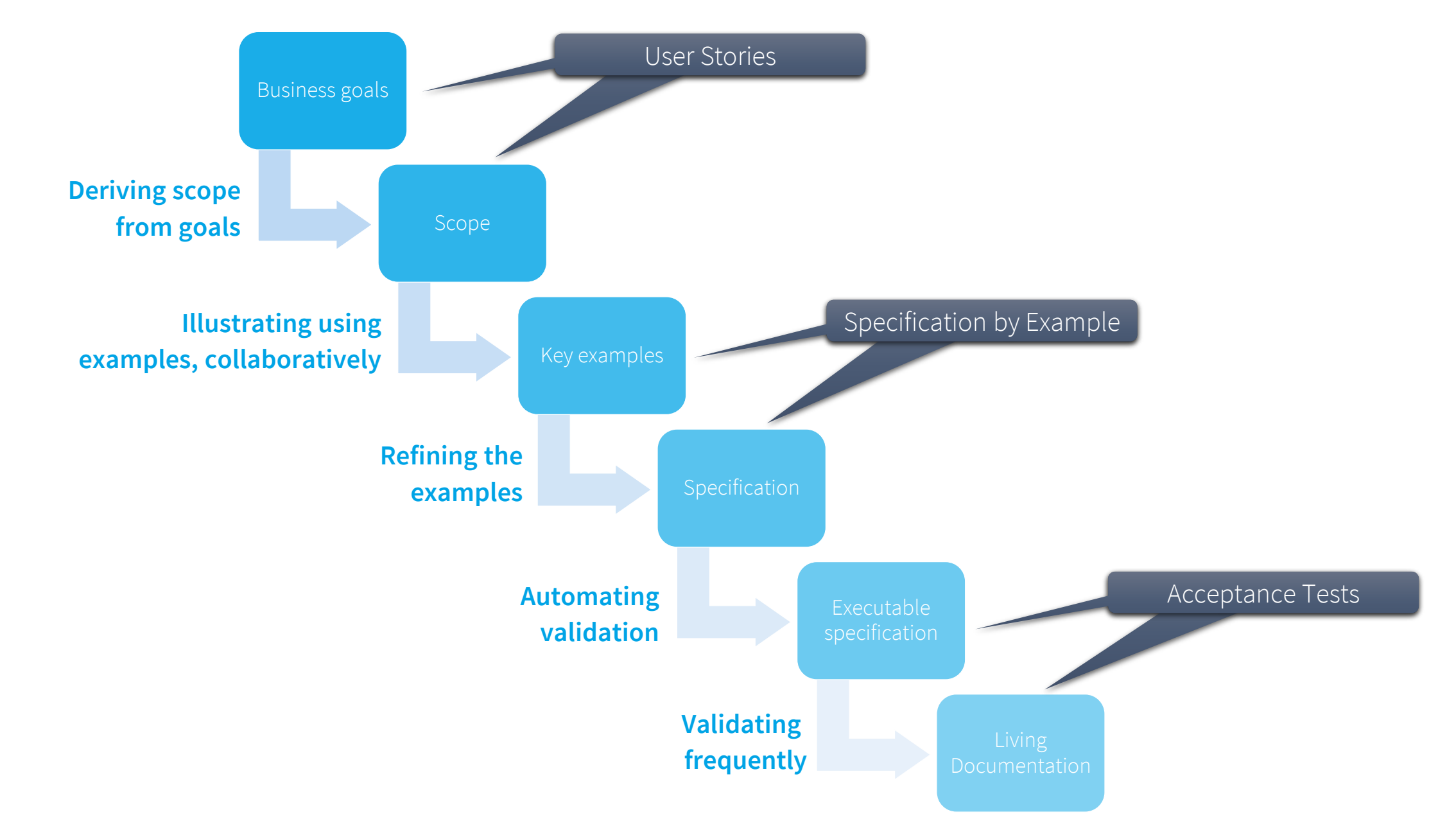

#### Spec by example & ATDD **Deriving the scope from the goals**

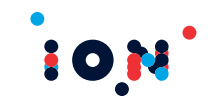

### **F-16 design team was asked to do the impossible: a cheap 2.5 Mach airplane!**

When asked why they need Mach 2 - 2.5, the answer was *"to be able to escape from combat."*

The solution was providing acceleration and maneuverability, not maximum speed.

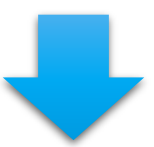

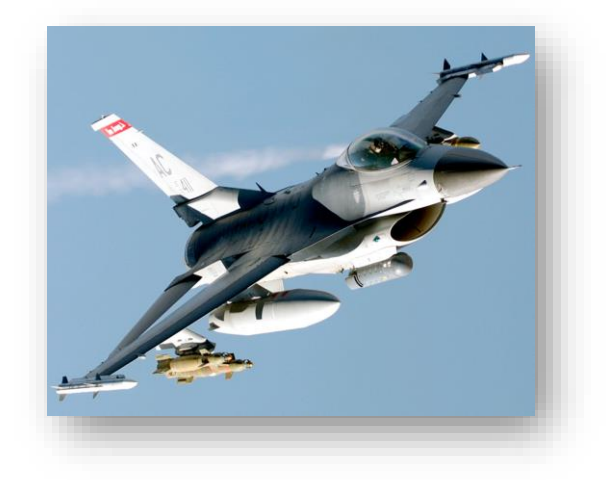

#### **Refuse requirements that are a solution to an unknown problem!**

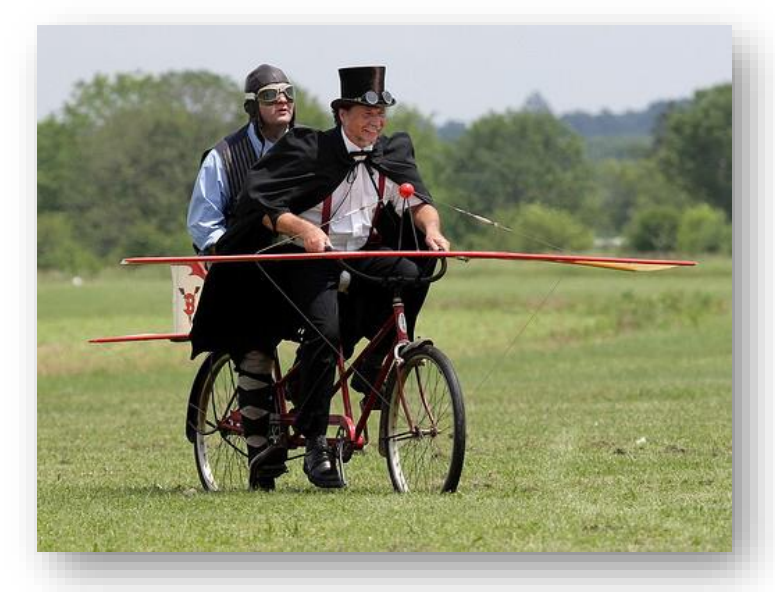

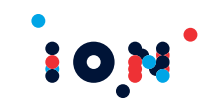

# **User Stories**

A user story is an informal, natural language description of one or more features of a software system.

- Writing a user story is a good starting point to identify the business goals and their scope
- A user story must specify the actor and the reason of a feature

"As a ..…… I want ………………. in order to ……………"

# As a Risk Manager, I want to limit the quantity traded by junior traders in order to avoid an excessive exposure.

#### Spec by example & ATDD **Illustrating using examples, collaboratively**

#### **Evaluate how long it takes to understand the following:**

- **o** Use a yellow circle
- Divide in two sections, top and bottom
- $\bullet$  In the top section, there are two black filled circles, equally distant from the center
- $\bullet$  In the bottom section, there is a curved arc equally distant from the outer circle, with two smaller arcs at the end

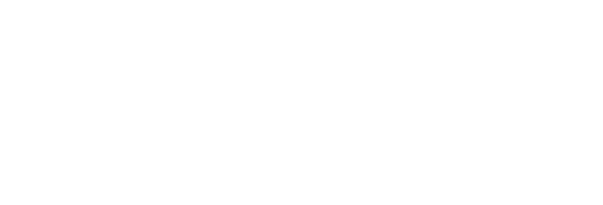

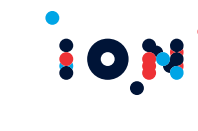

#### Spec by example & ATDD **Illustrating using examples, collaboratively**

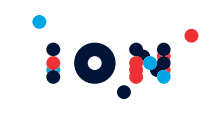

# **Specification by example**

Set of collaborative process patterns that facilitate changes in software products, to ensure that the right product is delivered effectively.

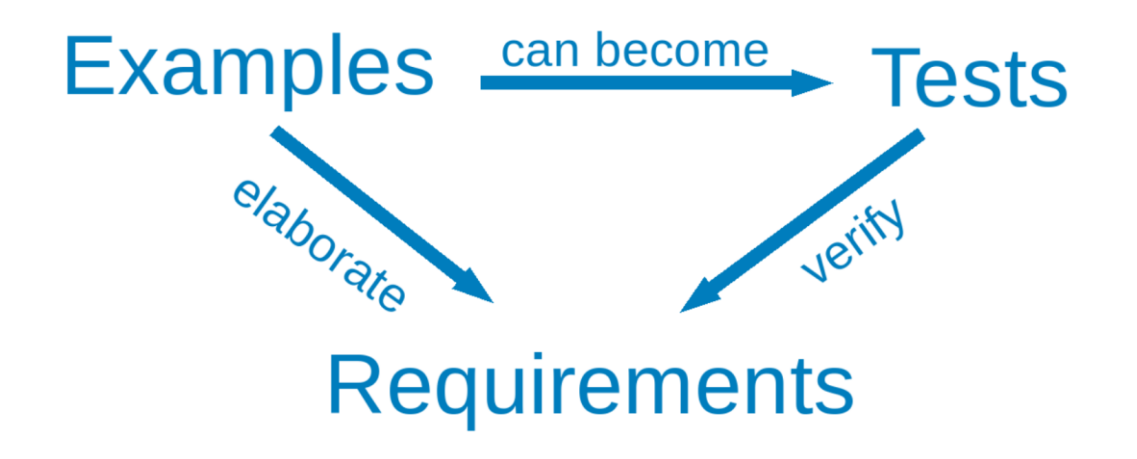

#### Spec by example & ATDD **Specification by example**

- Use simple, concrete and concise examples
- Use real data and avoid abstract descriptions
- Examples must be easy to understand
	- ⚫ They should trigger a discussion in the team!

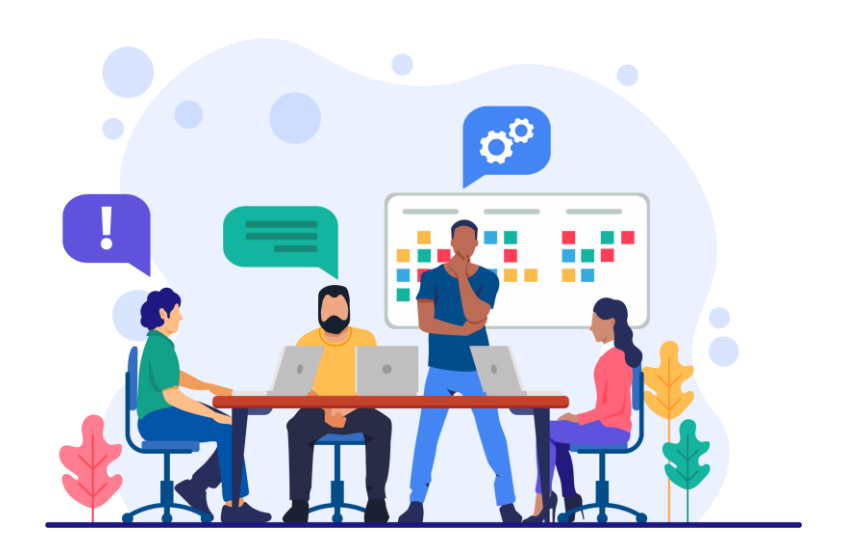

## **Examples**

## RM: "Jeff is a junior trader, he should not create order with a quantity greater than 10k".

excessive exposure. allowed to do it".

## **User Story**

As a risk manager, I want to limit the quantity traded by junior traders in order to avoid an

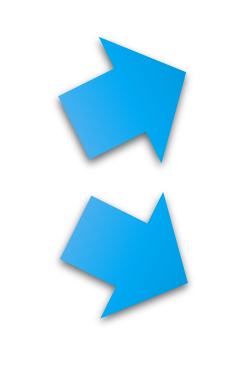

#### Spec by example & ATDD **Specification by example**

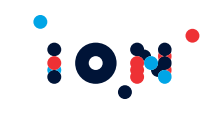

#### **The specification by example is the result of a discussion among the team members**

- **•** Together with the stakeholders, the team members distill some key examples
- Additional examples can be added if considered relevant for the feature
- Standard formats to express the samples ease the process of making them *executable* (e.g. tabular format)

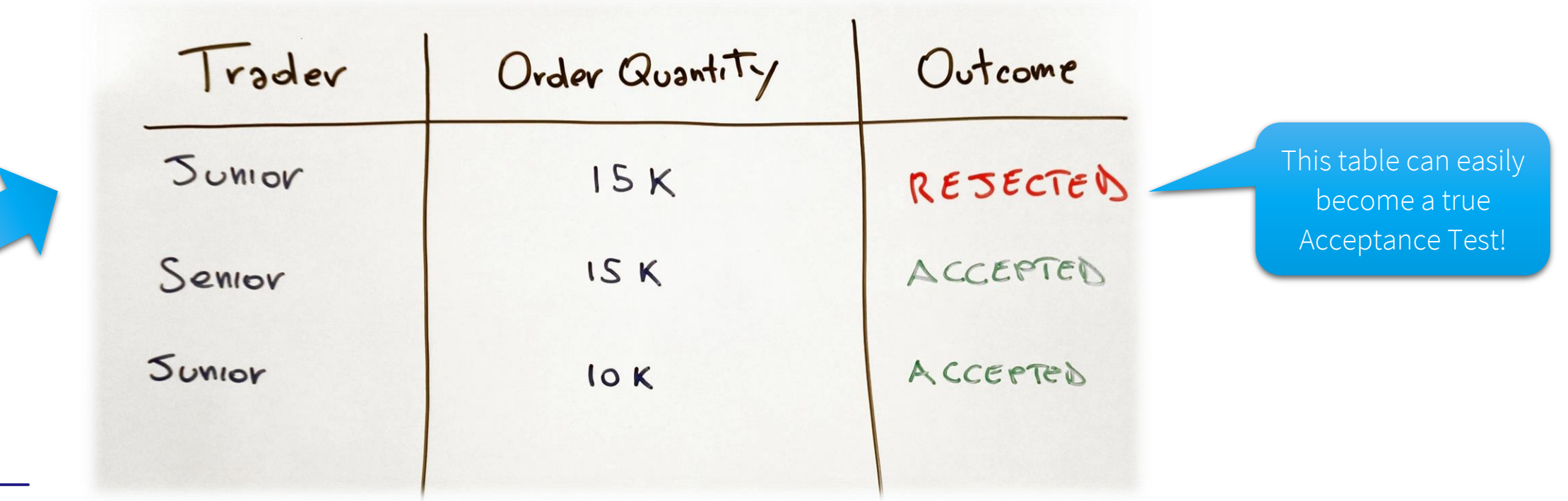

### Spec by example & ATDD **Collaboration model**

### **Specifications (and tests) should be produced by a team composed of different skills.**

### **Possible models are:**

- Large workshop, such as a PBR
- **o** Three amigos
	- ⚫ Business Analyst
	- ⚫ Developer
	- ⚫ Tester
- $\bullet$  Quick discussion, offline reviews

 $\bullet$  Note: developers and testers are often the same people!

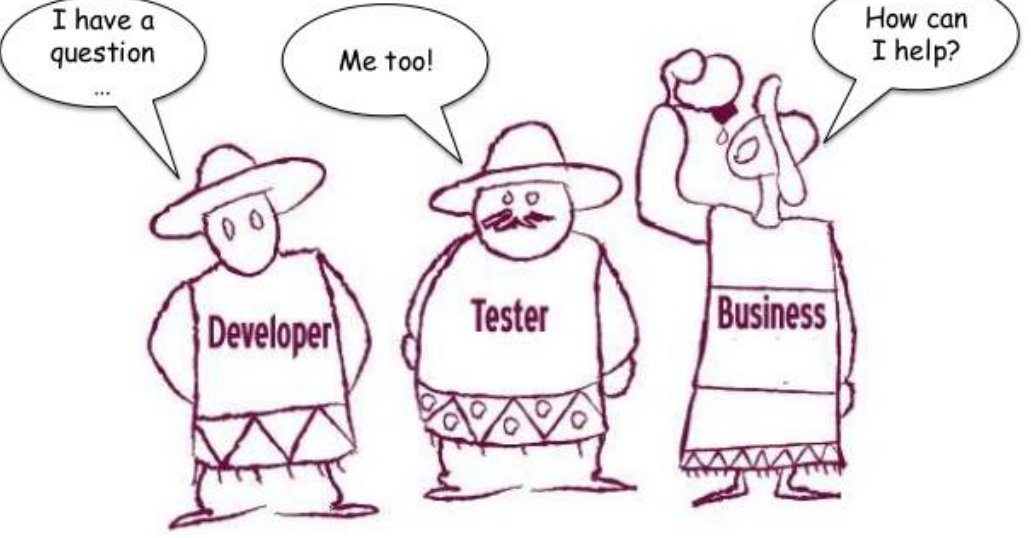

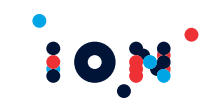

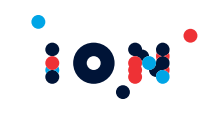

- A non-trivial system needs some level of documentation to be maintained and used properly
- Usual paper documentation can become old pretty soon, thus unable to properly describe the system behaviors

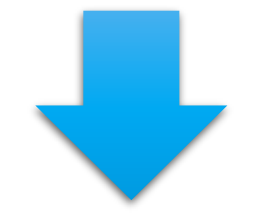

### **An authoritative source of truth for everybody is required**

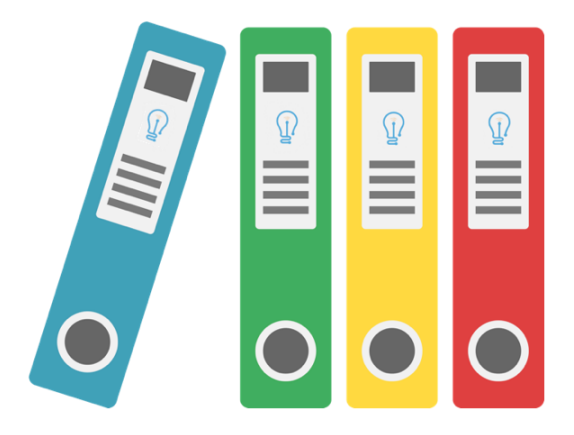

#### Spec by example & ATDD **Acceptance Test Driven Development**

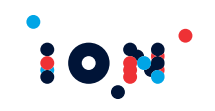

# **ATDD**

Software development process that involves team members with different perspectives (customer, development, testing)

collaborating to write Acceptance Tests in advance of implementing the corresponding functionality.

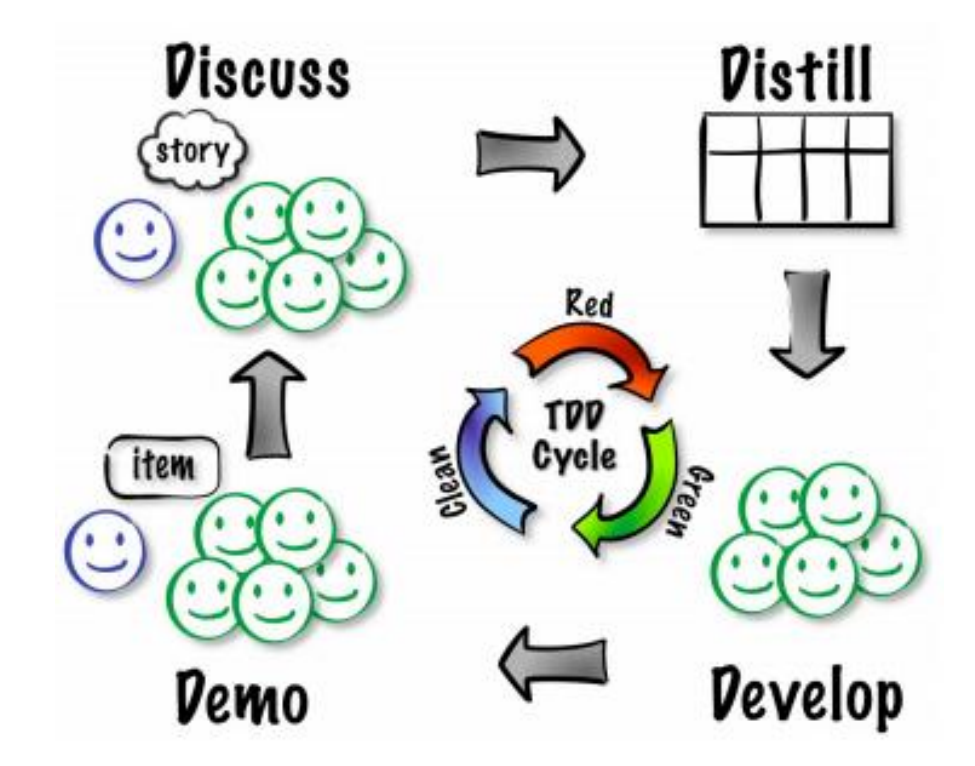

#### Spec by example & ATDD **What is an Acceptance Test?**

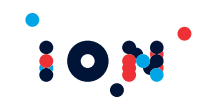

**An Acceptance Test is a procedure aimed to validate a feature respecting to the requirements Acceptance Tests:**

- $\bullet$  can be easily derived from the specifications by example
- describe a specific behavior of the system (they are the effective documentation of a feature)
- are a live specification between the Dev Team and the Product Owner
- are readable and writable also by non-technical people

Only

relevant

cases are

tested

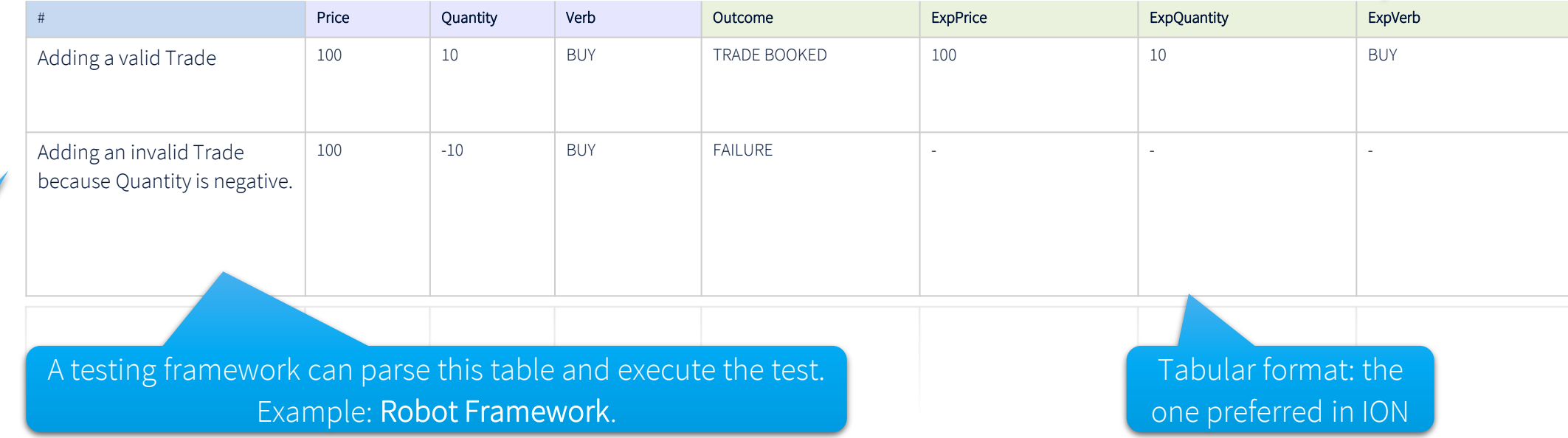

The expectations contain only details relevant for the feature

#### Spec by example & ATDD **Pyramid of tests**

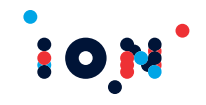

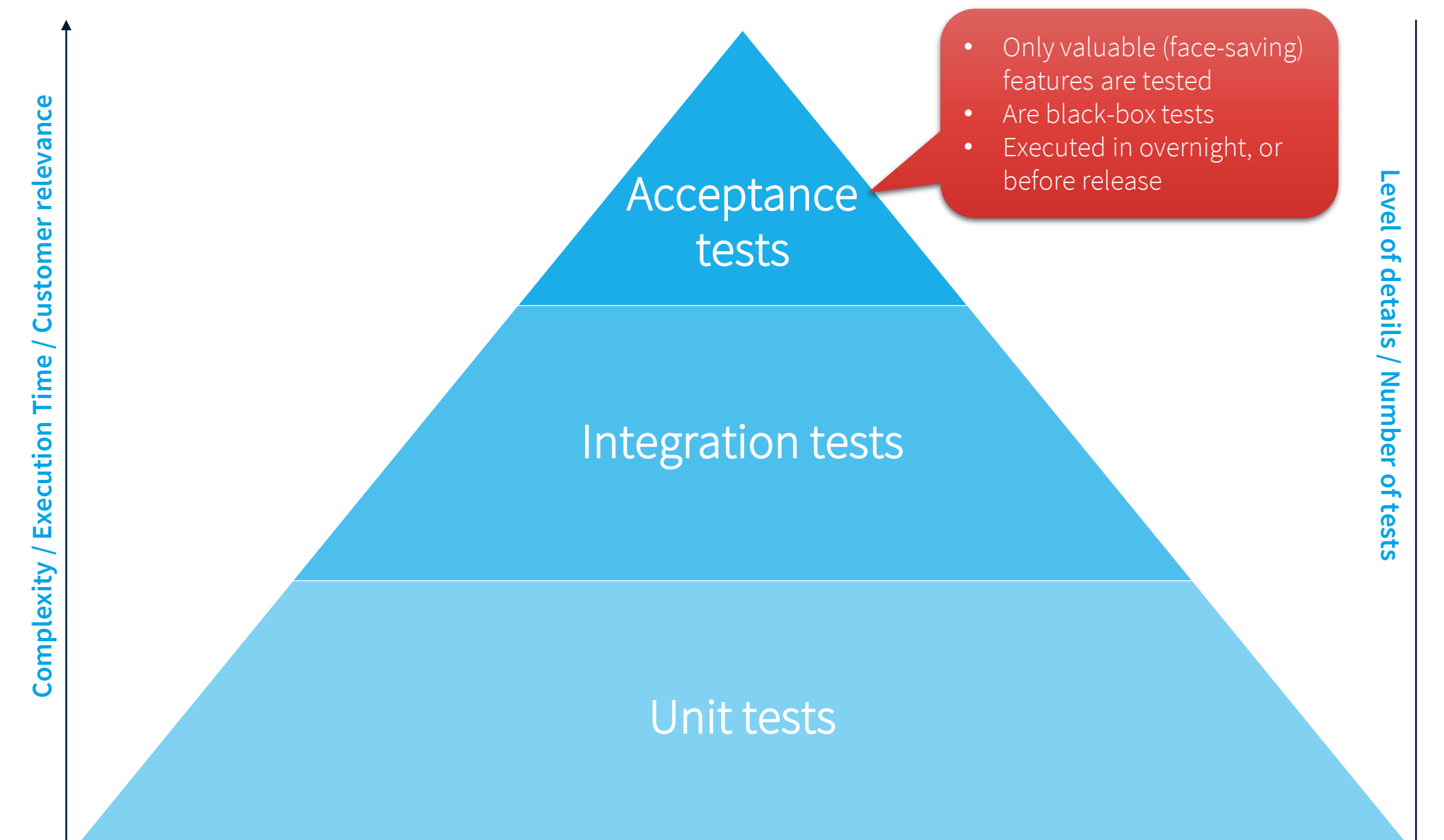

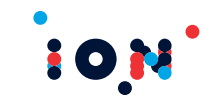

# *Writing tests in ION*

#### Spec by example & ATDD **Writing tests in ION – The ION Platform**

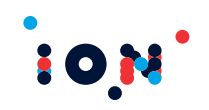

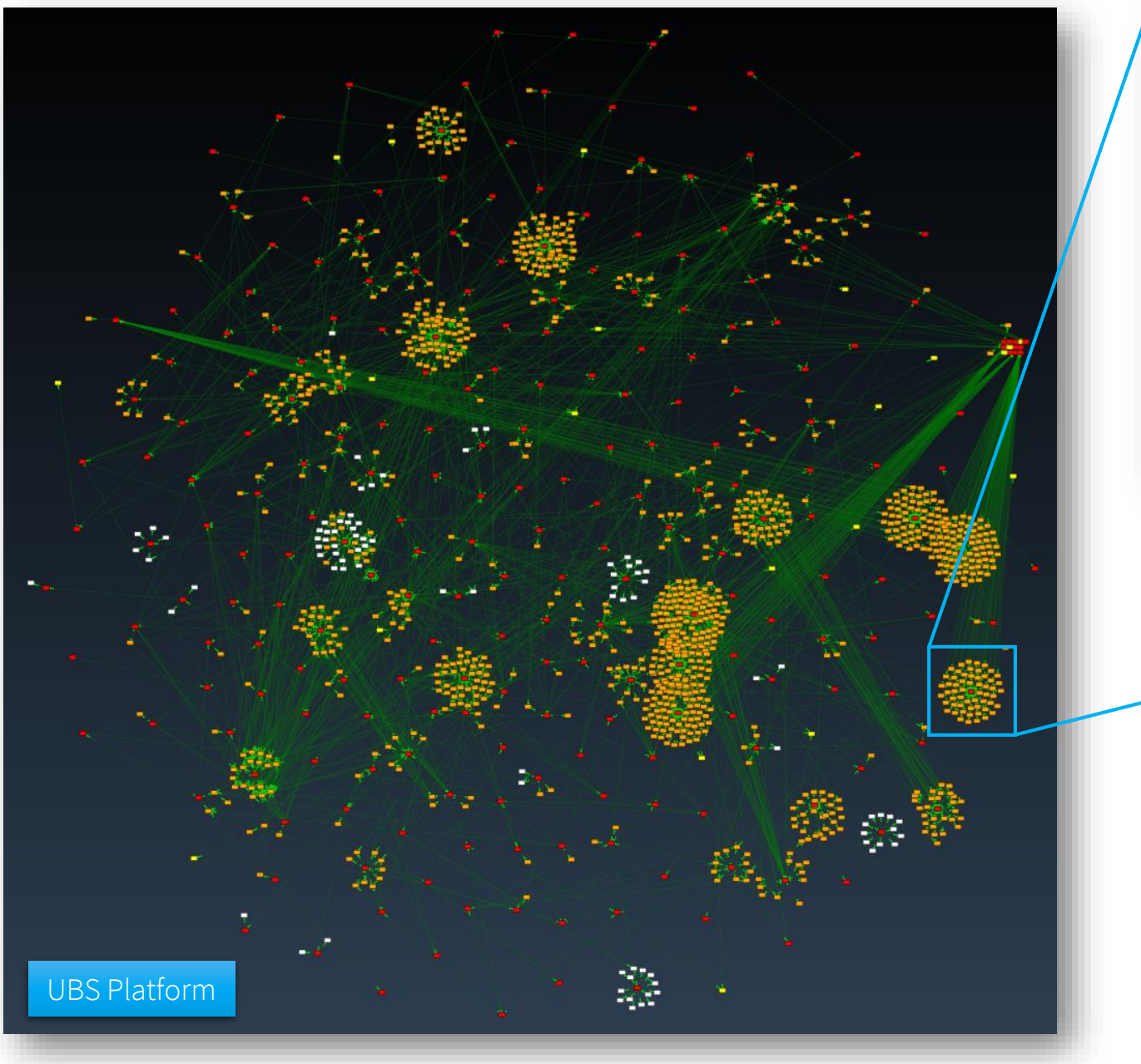

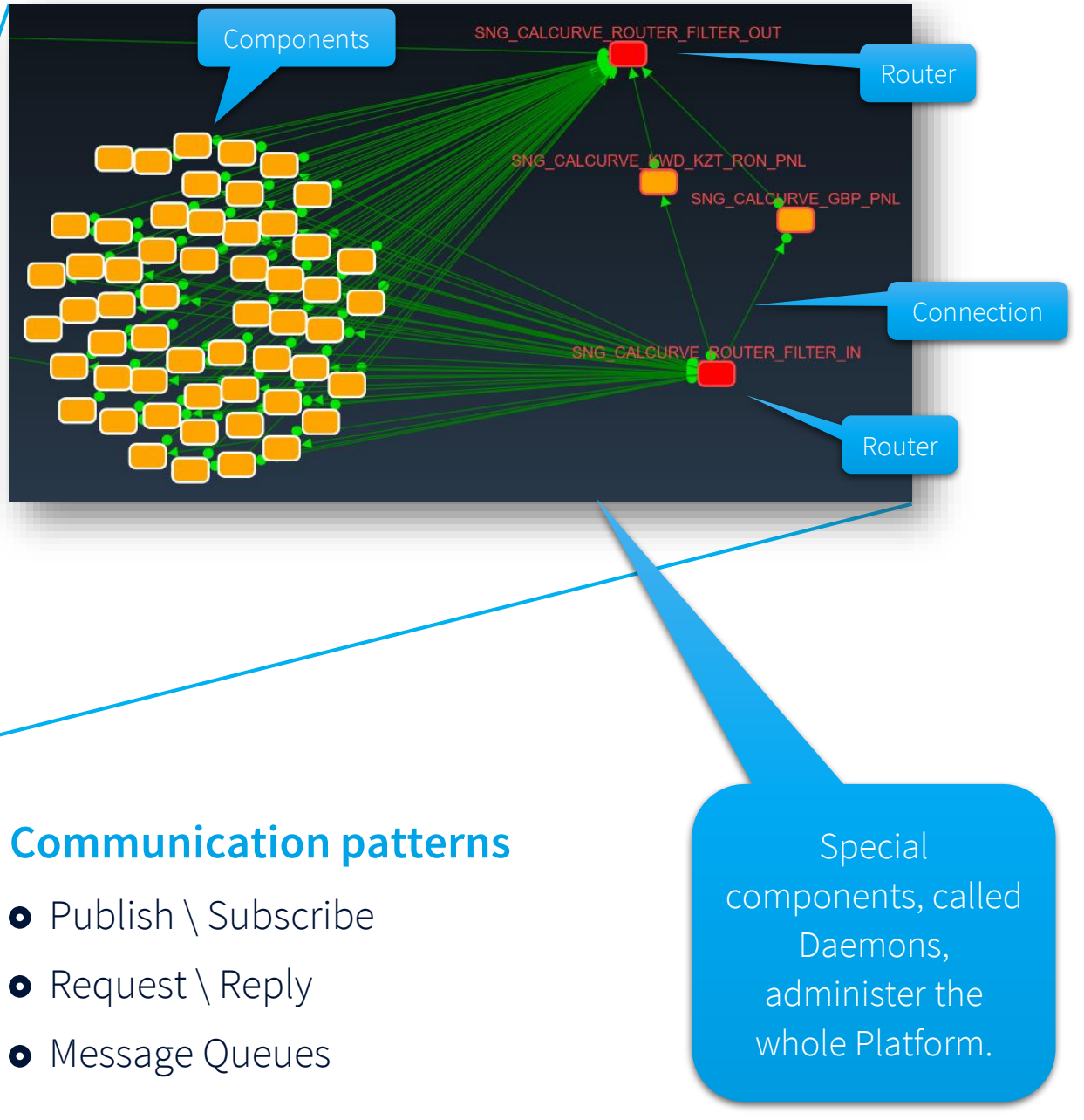

#### Spec by example & ATDD **ION example of Acceptance Test**

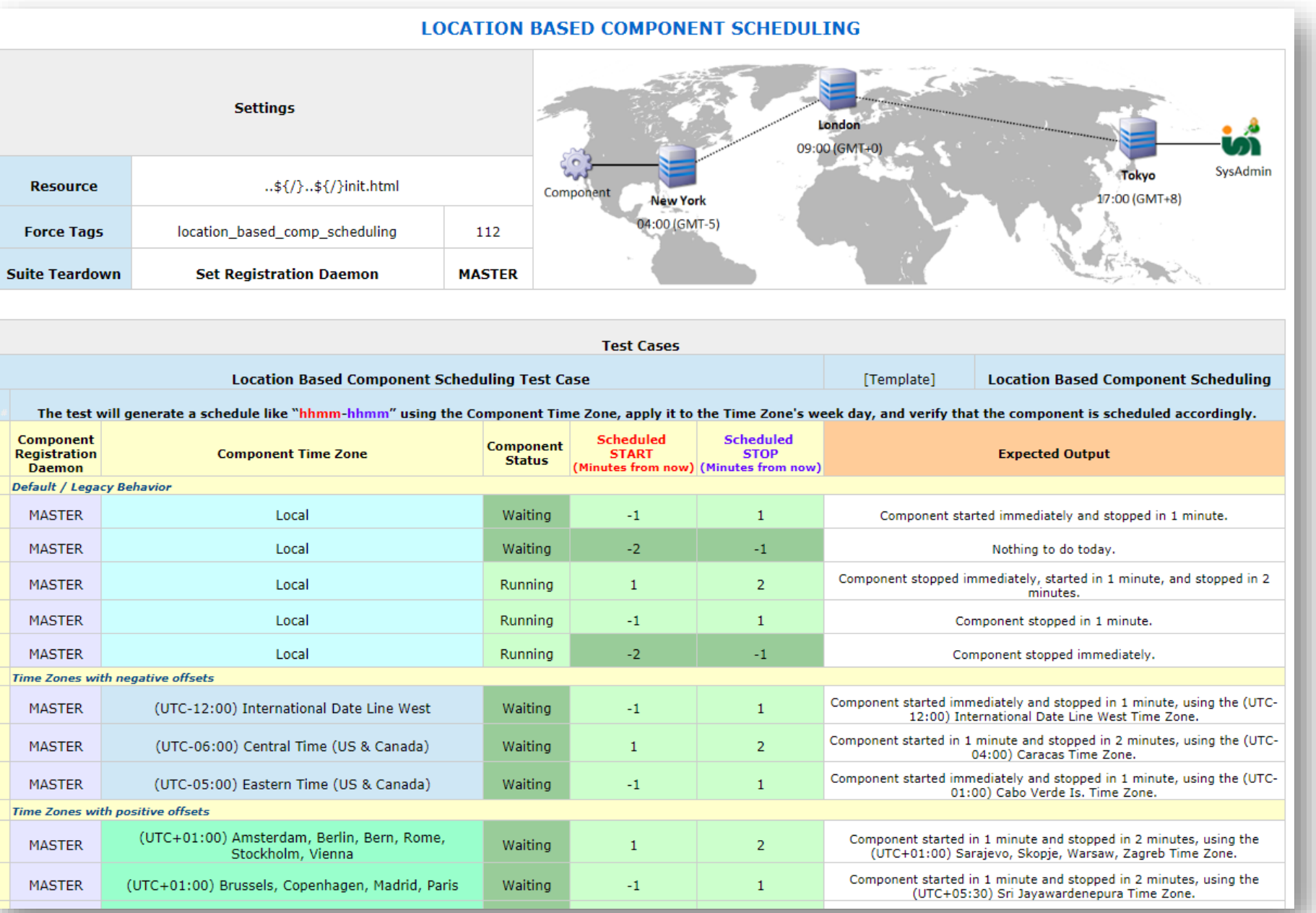

#### Spec by example & ATDD **Writing tests in ION**

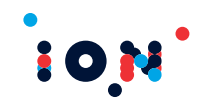

#### **Under the hood, in ION it's always a matter of stimulating an asynchronous system and waiting for a feedback**

- Example: processes interacting using the publish \ subscribe over a network connection
- When the system is perturbed, you'll possibly get a feedback after a certain amount of time

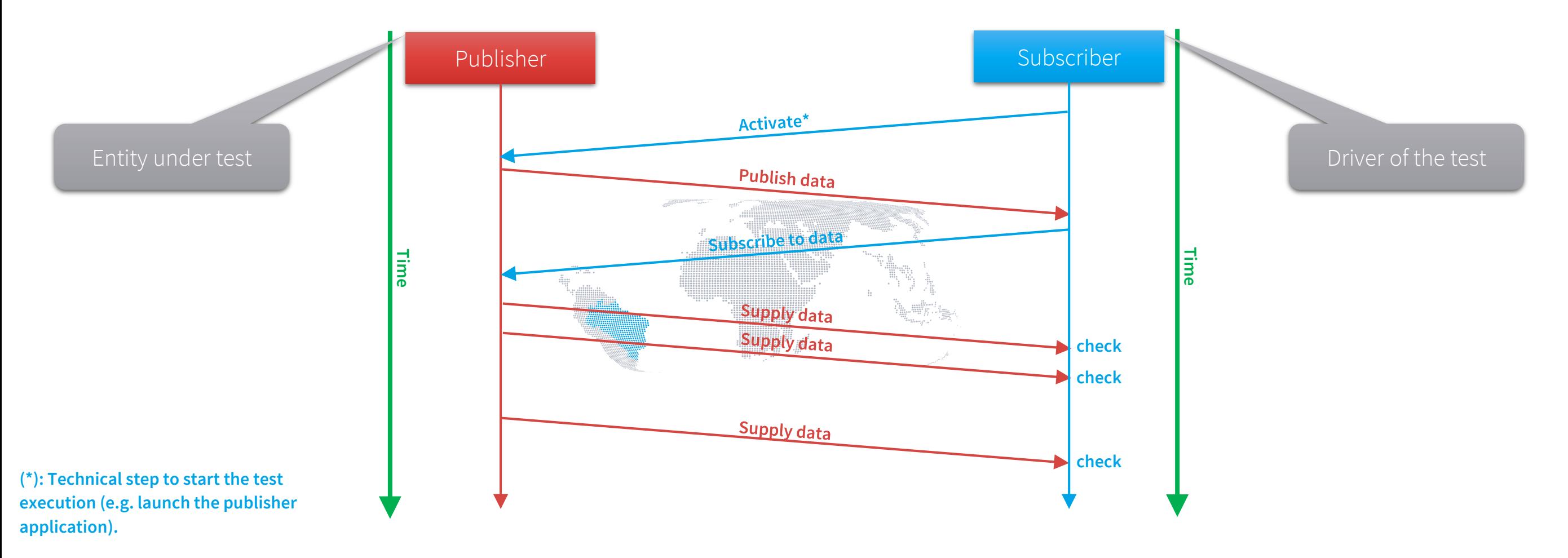

#### Spec by example & ATDD **Writing tests in ION**

### **Example**

**Time**

**OK**

**End**

- Suppose a Trade Server component that, when a trade is made, should publish a record containing the trade data.
	- ⚫ We want to verify the creation of the trade record with the expected data.
	- ⚫ As soon as we see the condition satisfied, we can proceed further in our test.

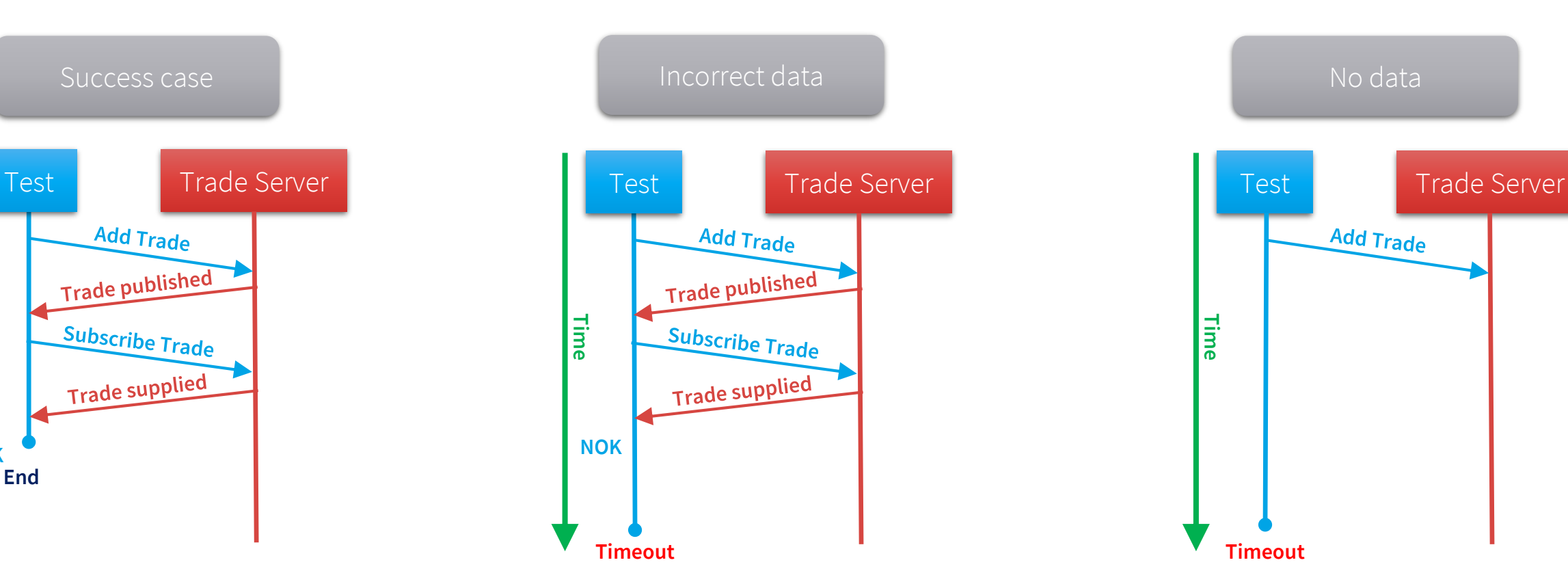

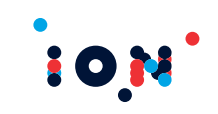

#### Spec by example & ATDD **Writing tests in ION**

#### **Writing tests against asynchronous environments**

- **•** Testing strategies should be carefully chosen
	- ⚫ to avoid writing complicated code to interact with the environment (maintainability)
	- to avoid the usage of anti-patterns
		- Sleeps (let me sleep for enough time before making the check)
		- Polls (repeat until passes {check!})
- **o** The timeout is a first class citizen
	- ⚫ e.g.: the halting problem, some real cases:
		- ⚫ Infinite loops
		- ⚫ Deadlocks
		- ⚫ Crashes
- Choosing the right timeout to be used is critical
	- ⚫ Too short -> possible premature failures -> the test is unstable
	- ⚫ Too long -> waste of time, but only in case of unmet expectations..
		- ⚫ Quite annoying, expecially when adopting the Test Driven Development

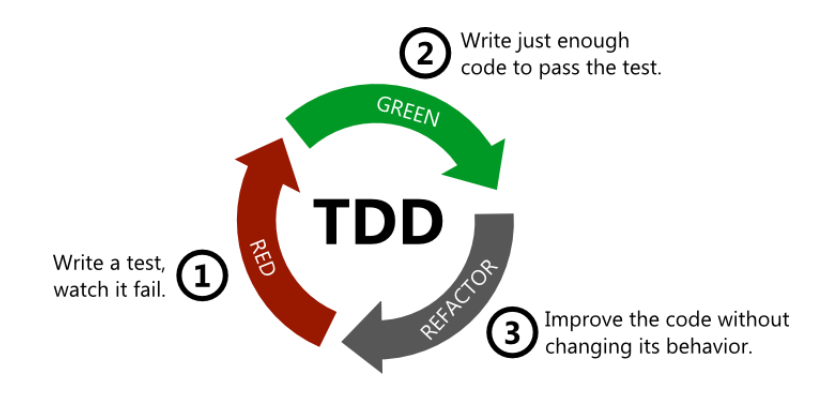

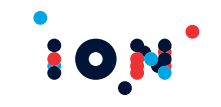

# *Robot Framework*

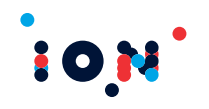

#### **What is it?**

Robot Framework is a generic open source test automation framework for acceptance testing and acceptance test-driven development (ATDD).

#### **Who does maintain it?**

Initially developed by Pekka Klarck at Nokia Networks in 2005, it is now maintained by the Robot Framework Foundation, a non-profit consortium with the focus on developing, fixing bugs and managing community requests for Robot Framework.

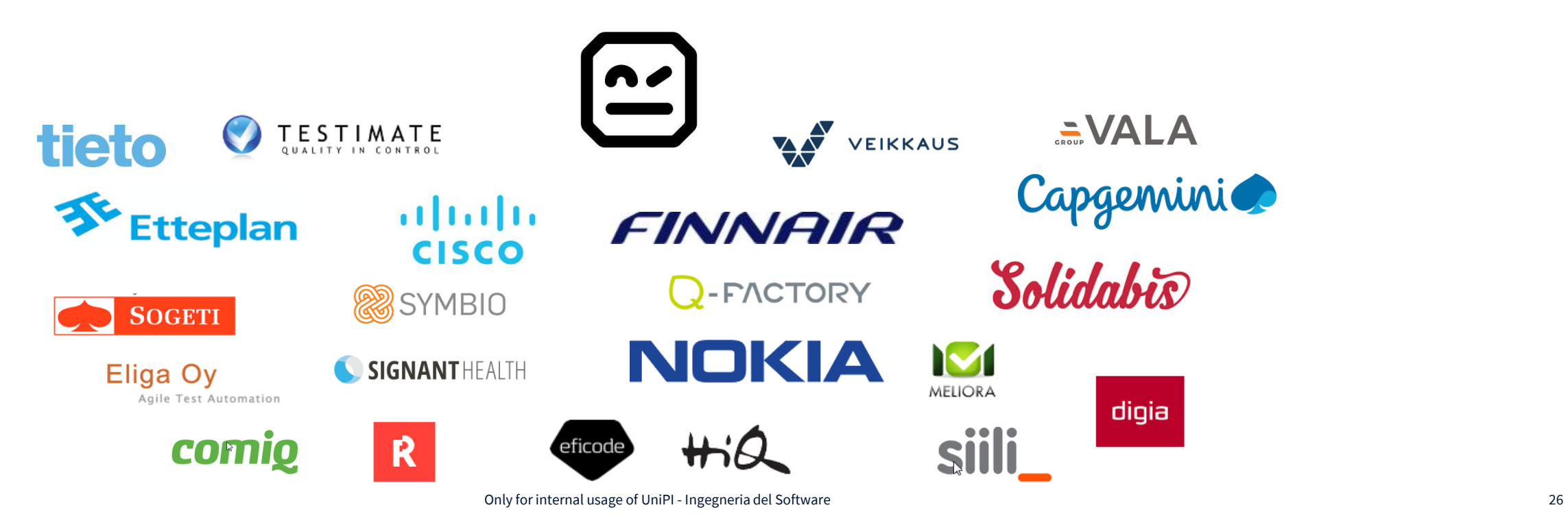

#### Robot Framework **Introduction**

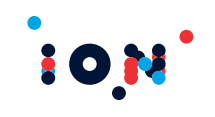

#### **Which license?**

Robot Framework is released under the Apache License 2.0.

#### **What kind of technology?**

The core framework was implemented using Python, but runs also in Jython (JVM) and IronPython (.NET).

#### **Why?**

- Native support to different testing syntaxes
- Modular system, it can be extended through test libraries
- Easy to read reports and logs in HTML format

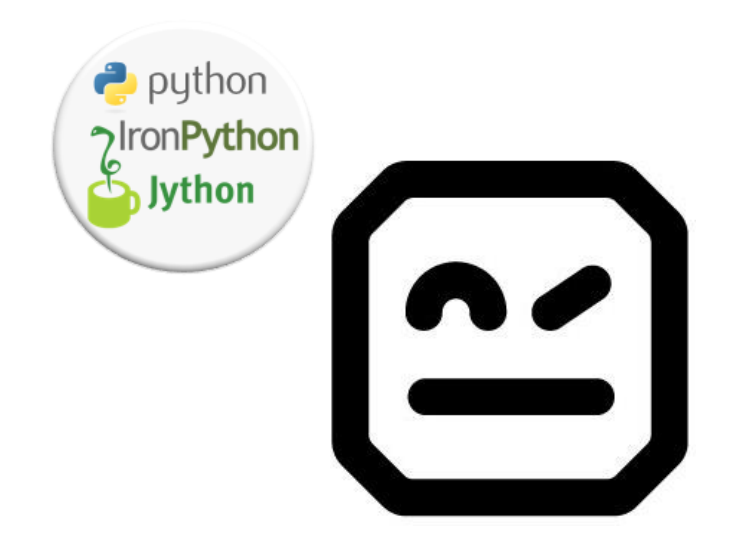

#### Robot Framework **Architecture**

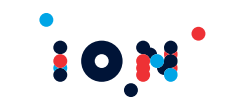

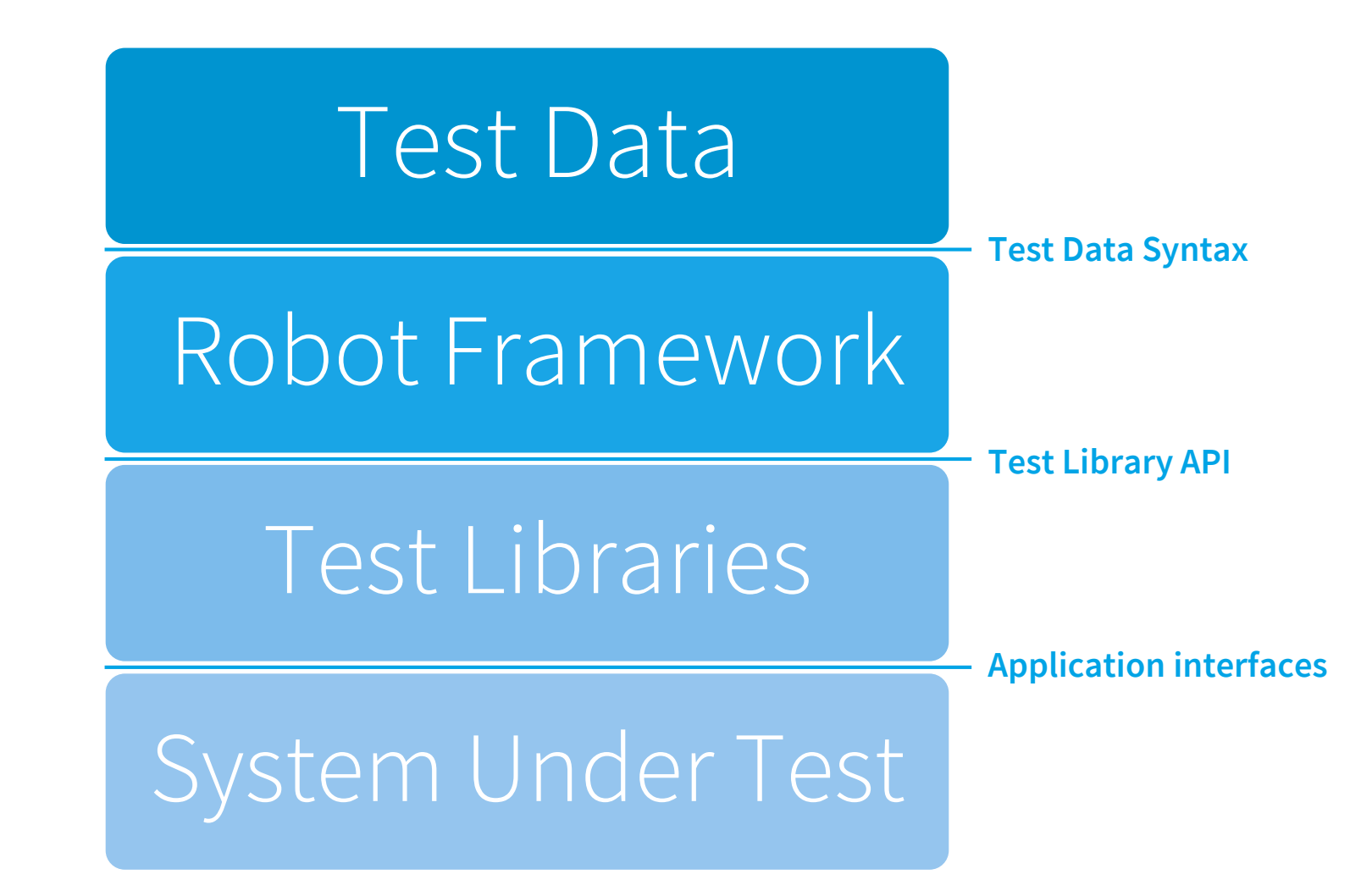

Robot Framework **Workflow**

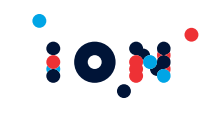

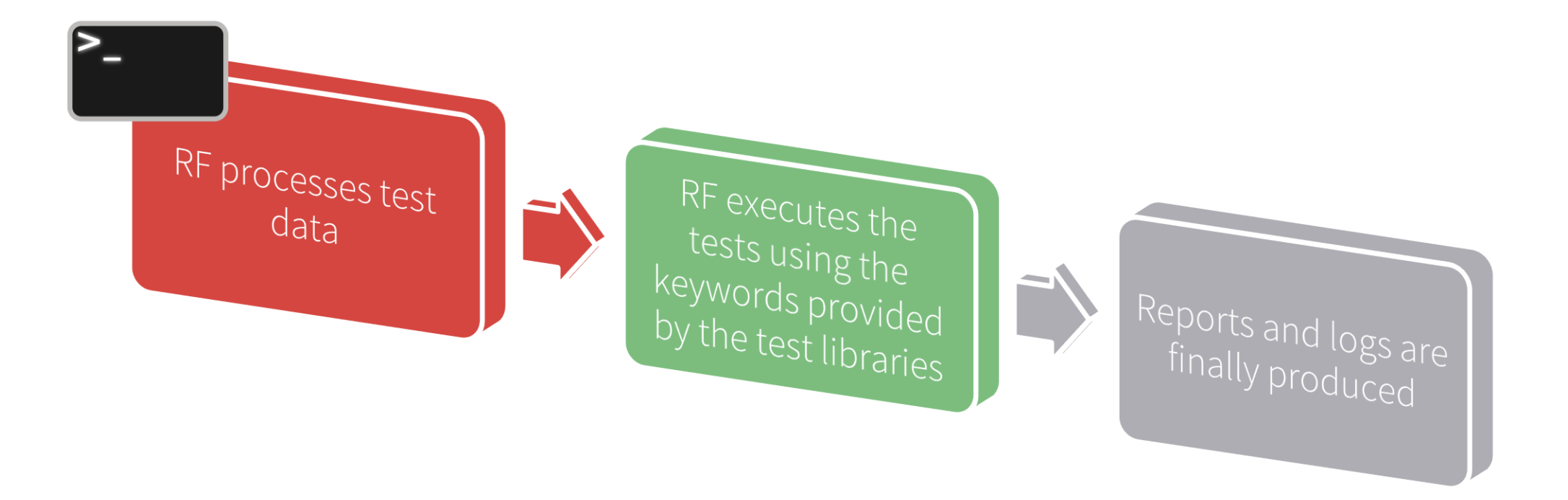

#### **Robot Framework does not know anything about the system under test.**

**The test libraries act as a driver between Robot Framework and the system under test.** 

#### Robot Framework **Standard Testing Libraries**

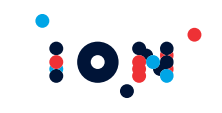

#### **Libraries are officially maintained and distributed by the Robot Framework foundation**

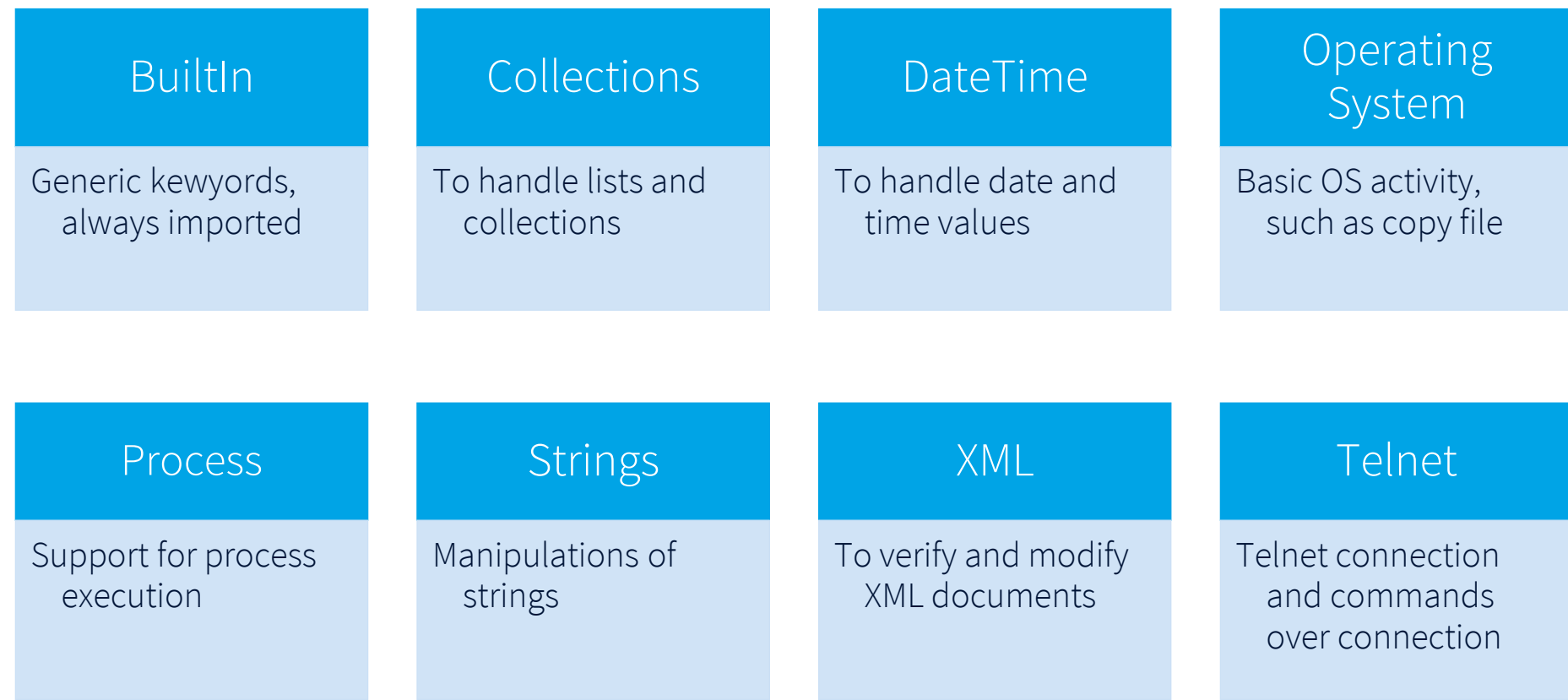

#### Robot Framework **External Testing Libraries**

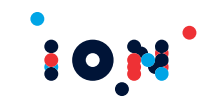

#### **External libraries maintained by the community**

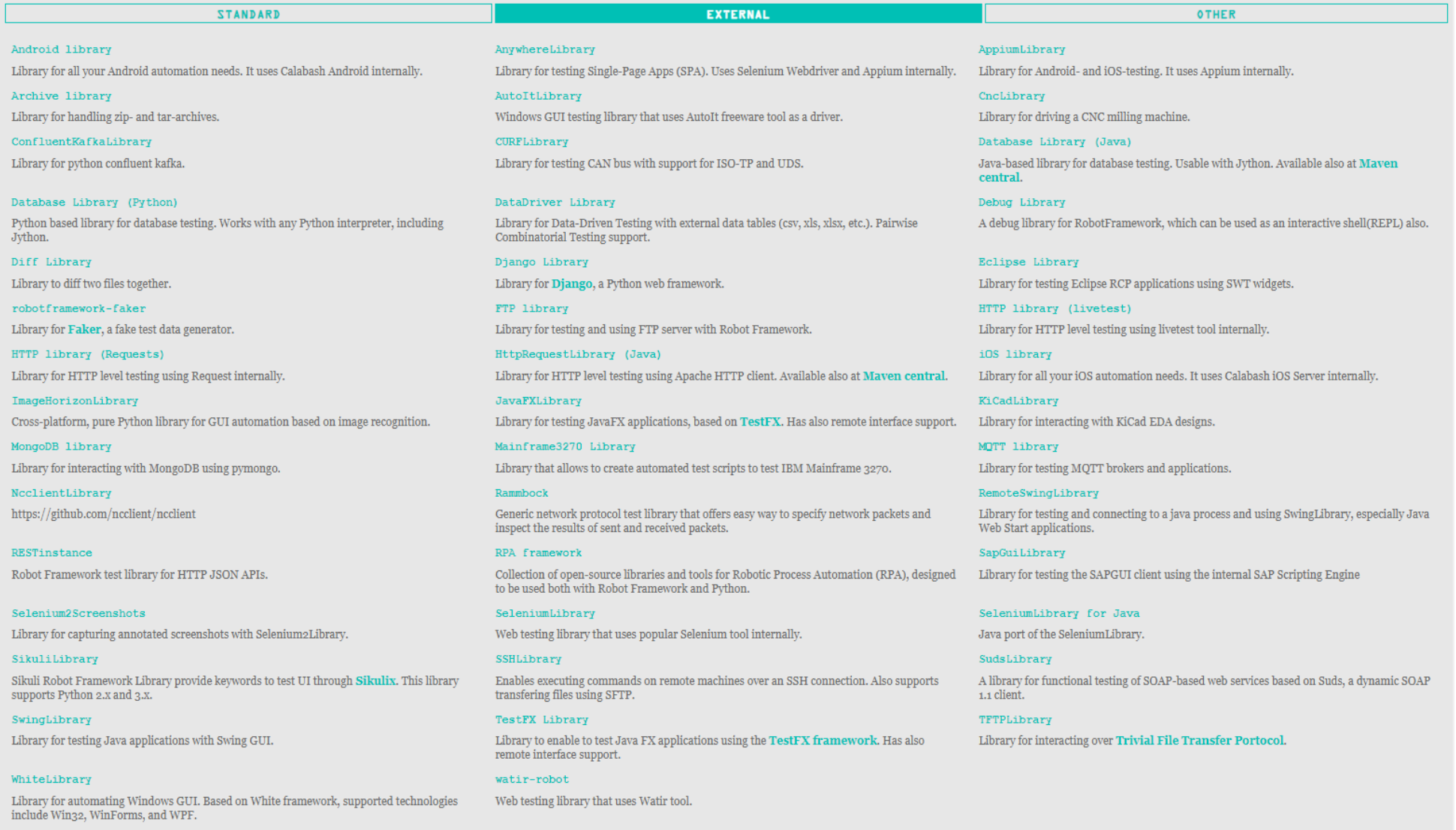

#### Only for internal usage of UniPI - Ingegneria del Software 31

#### Robot Framework **Key concepts**

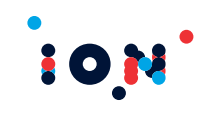

#### **Test case**

- **•** Single unit of testing
- Usually defined from a Specification by Example (SBE), covers a user story

#### **Test suite**

- **o** Collection of test cases
- Every file containing a test case is considered a test suite
- Folders are considered test suites

#### **Keyword**

- **o** Single unit of execution
- Keyword are the basic building blocks of test cases
- Keywords can be composed together to create higher-level keywords

### **Library**

**o** Collection of keywords

#### Robot Framework **Supported test data formats: HTML**

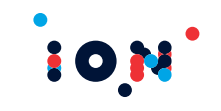

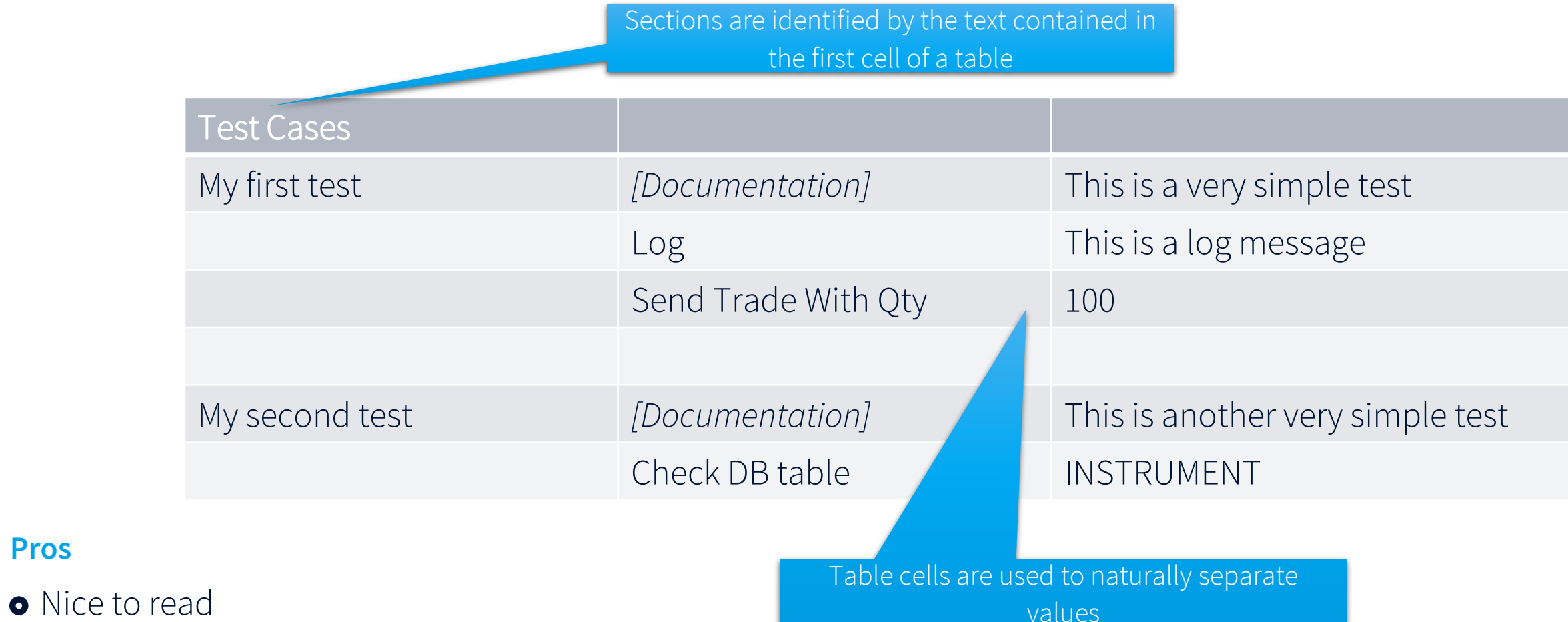

#### **Cons**

**Pros**

- **•** Requires HTML editor
- Not SCM-friendly

#### Robot Framework **Supported test data formats: Plain text**

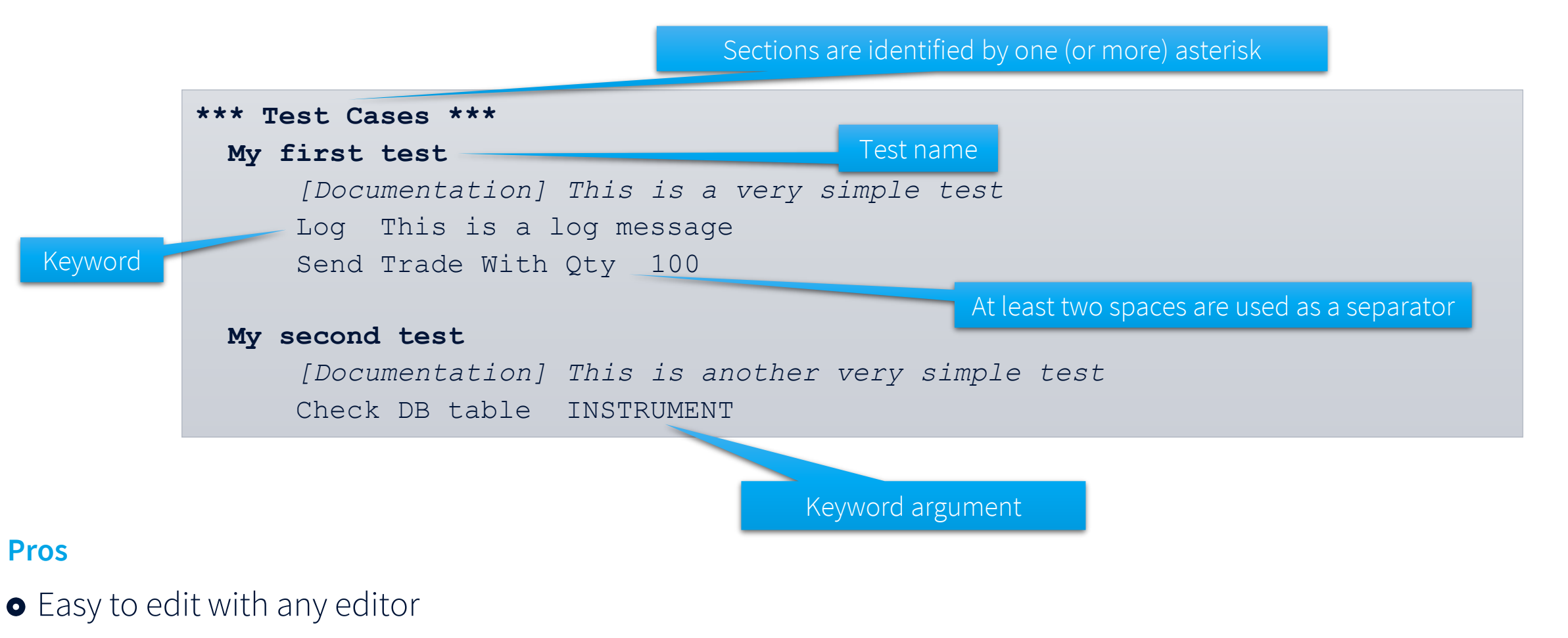

**o** SCM friendly

#### **Cons**

**•** Readability not excellent

### Robot Framework **Testing styles**

#### **Keyword driven** (it can be used to describe a flow)

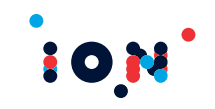

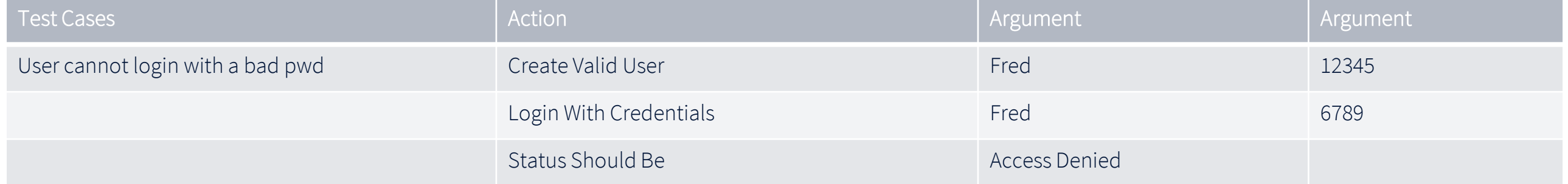

#### **Behavior driven** (a.k.a. Given-When-Then or Gherkin style, good fit for SBEs)

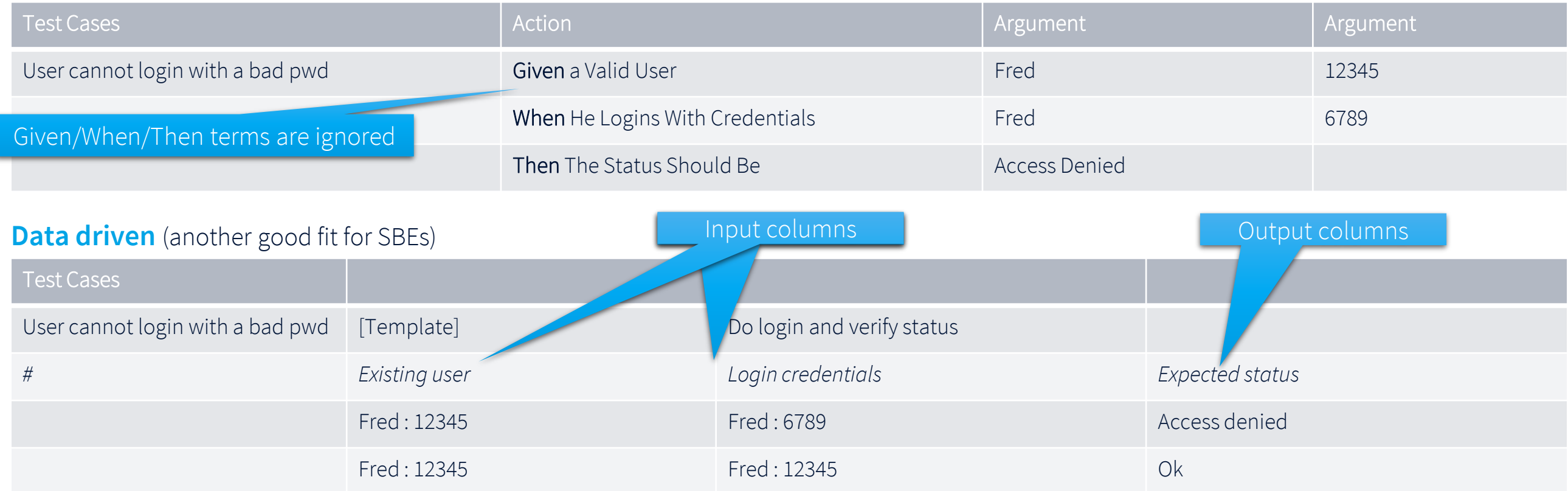

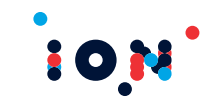

#### Robot Framework **Reports**

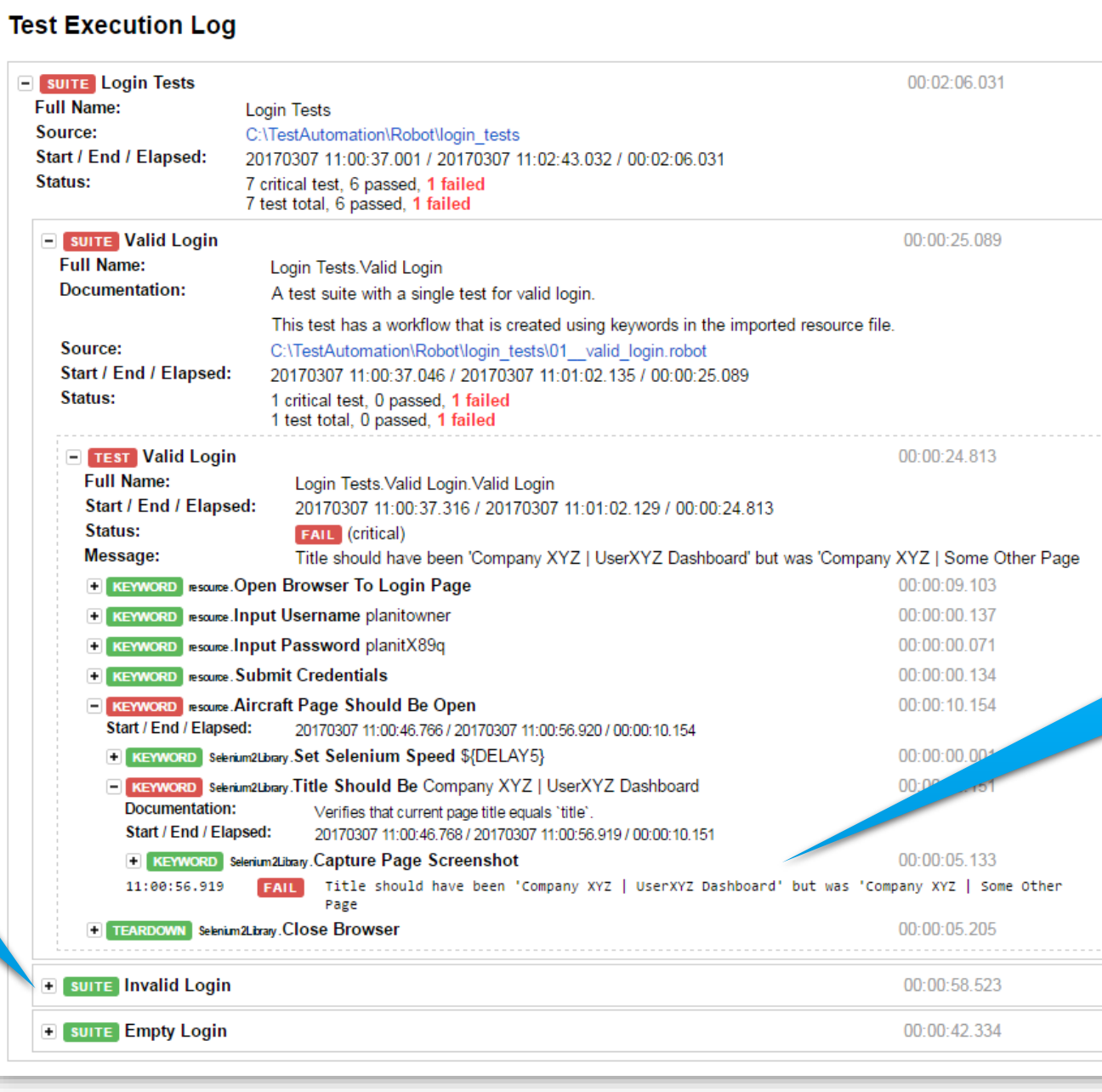

Automatically drilled-down to the steps that caused the test failure

Passing tests are collapsed by default, allowing anyway manual drill down

#### Robot Framework **Creating a testing library**

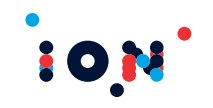

#### **Robot Framework can be extended with a custom library of keywords to interact with a specific domain**

Easiest and simplest way: set of user keywords in different files, loaded as resources

- Ok for simple keywords and as a first step
- Not recommended for more complex activities (Robot Framework is not a programming language)

More advanced way: keywords defined in Java, C#, or Python, using the APIs offered by Robot Framework

- **•** Perfect choice to hide complex technical activities
- Proper developing effort is required (library code is like production code!)

#### **ION has created its own Robot Framework library that allows to interact with the ION domain**

The library is used both internally and by ION clients to perform end to end tests on the ION domain alone or integrated with third party systems.

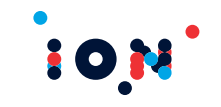

# *Continuous Integration*

#### Continuous Integration and Testing Automation **What problems we want to address?**

#### **Typical integration scenario**

- You created or changed the code of a project
- To make it usable, you need to integrate it with a bigger solution
- $\bullet$  Integration here means building the whole solution: compile, package, test
- The build is the ultimate artifact of the integration process

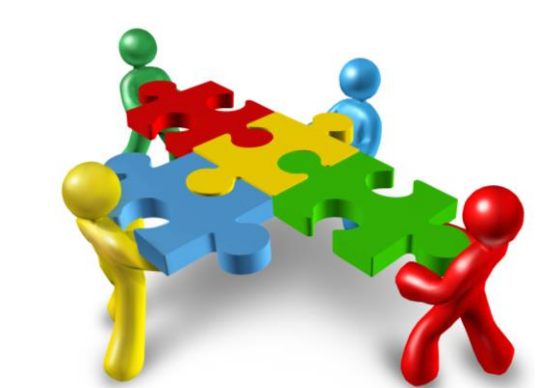

#### **When does it happen?**

- **•** Testing for QA
- **O** Demo for business
- **O** New release

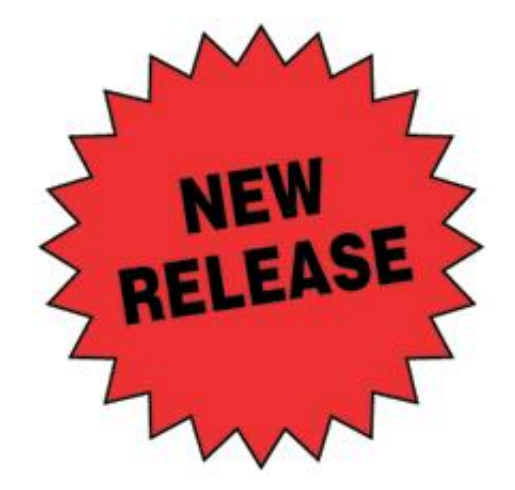

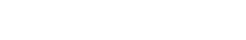

#### Continuous Integration and Testing Automation **What problems we want to address?**

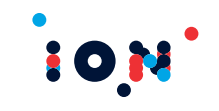

#### **Typical issues**

- Conflicts with code committed by other developers
- **•** The project does not build
- The program does not work as expected
- The program does not work on some platforms (Operating System, Database, ...)

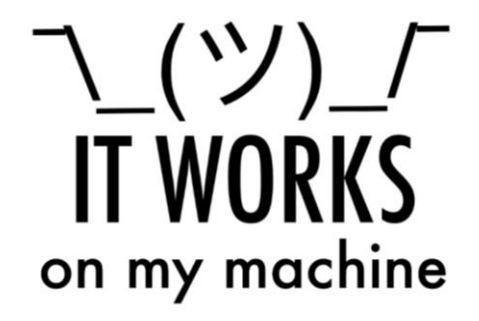

#### **Issues grow together with the solution complexity**

- Bigger dev teams, more coordination issues
- $\bullet$  More supported platforms, more portability issues
- $\bullet$  More modules working together, more integration issues

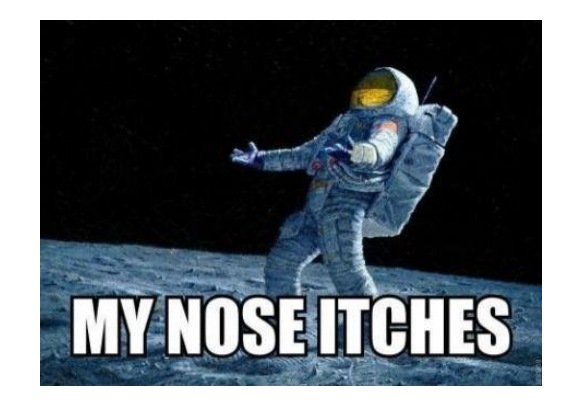

#### Continuous Integration and Testing Automation **When integration goes wrong**

#### **And when the release deadline comes…**

- "It doesn't compile!"
- "The library is old!"
- "Who did commit that #\$%^&!?"
- "Sorry Dear, we have to release! I will come home tomorrow.."

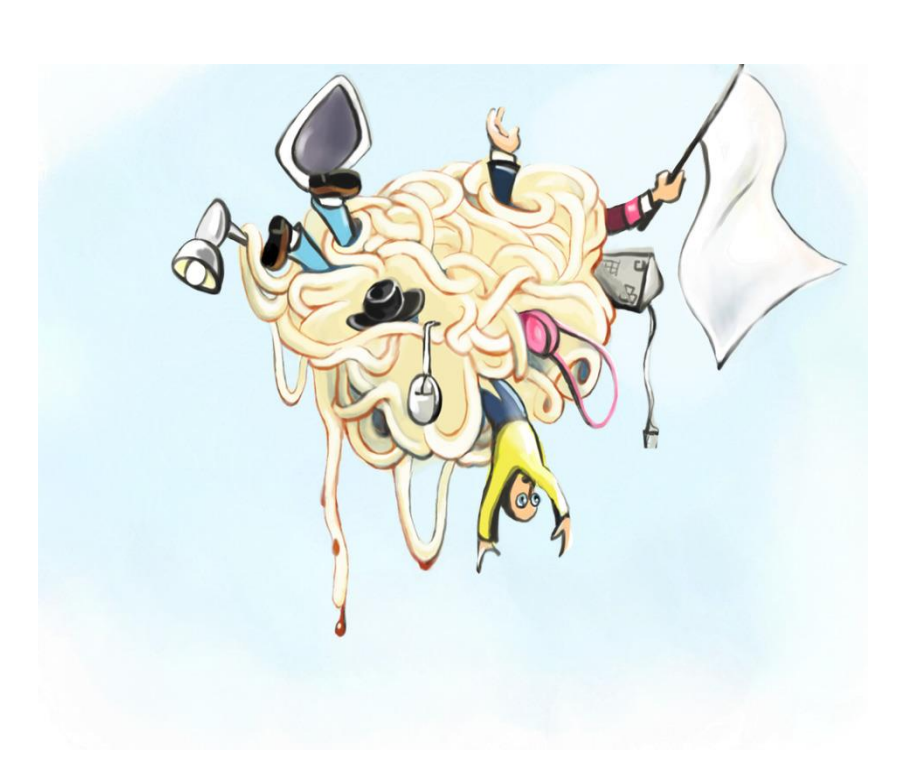

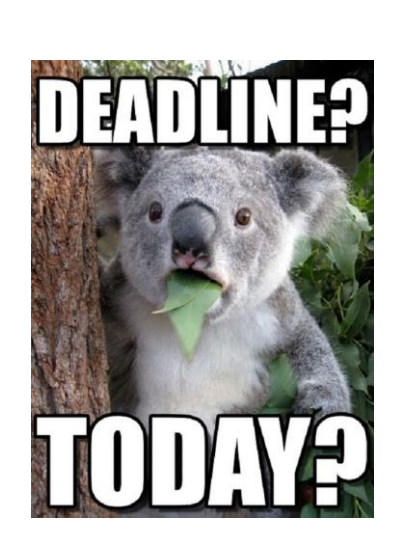

**101** 

#### Continuous Integration and Testing Automation **How to avoid the typical integration issues**

#### **Key facts to avoid such problems**

- Commit code frequently
- $\bullet$  Deploy and test frequently
- **•** Fix bugs promptly
- **o** Make it a flow
- Automate
	- ⚫ Build
	- ⚫ Testing
	- ⚫ Reporting

#### **How can we achieve this?**

The answer is Continuous Integration

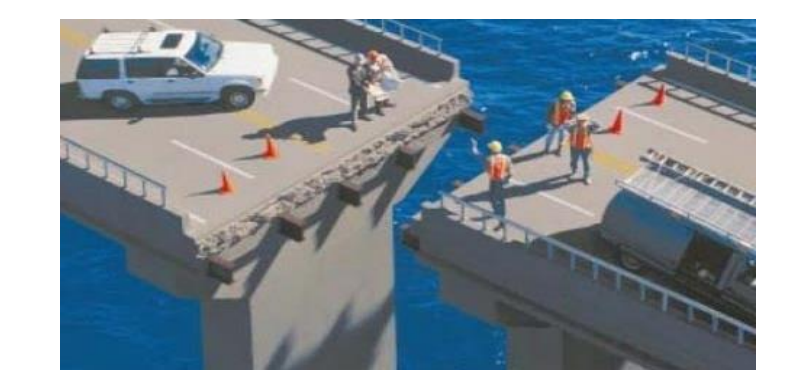

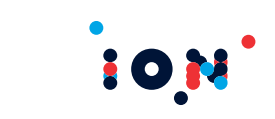

#### Continuous Integration and Testing Automation **What is Continuous Integration?**

#### **Continuous Integration (CI)**

It's a development practice that requires developers to integrate code into a shared repository several times a day.

- Each check-in is then verified by an automated build, allowing teams to detect problems early.
- By integrating regularly, you can detect errors quickly, and locate them more easily.
- Continuous integration is a necessity on complex projects and frequent releases.

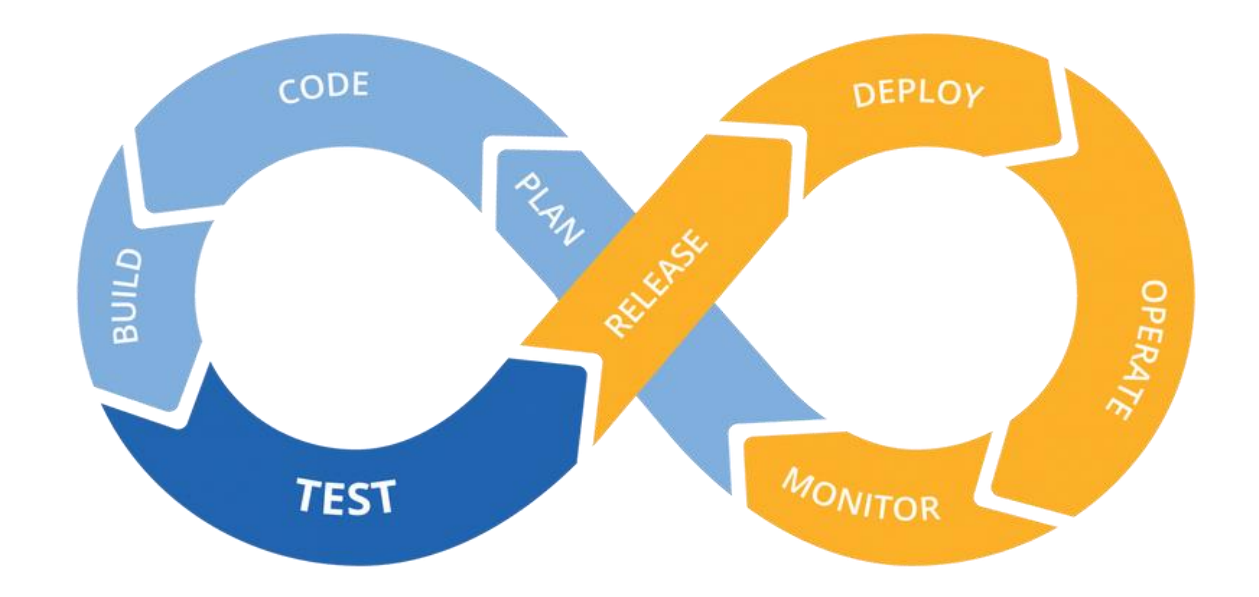

#### Continuous Integration and Testing Automation **Continuous Integration Cycles**

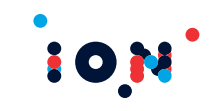

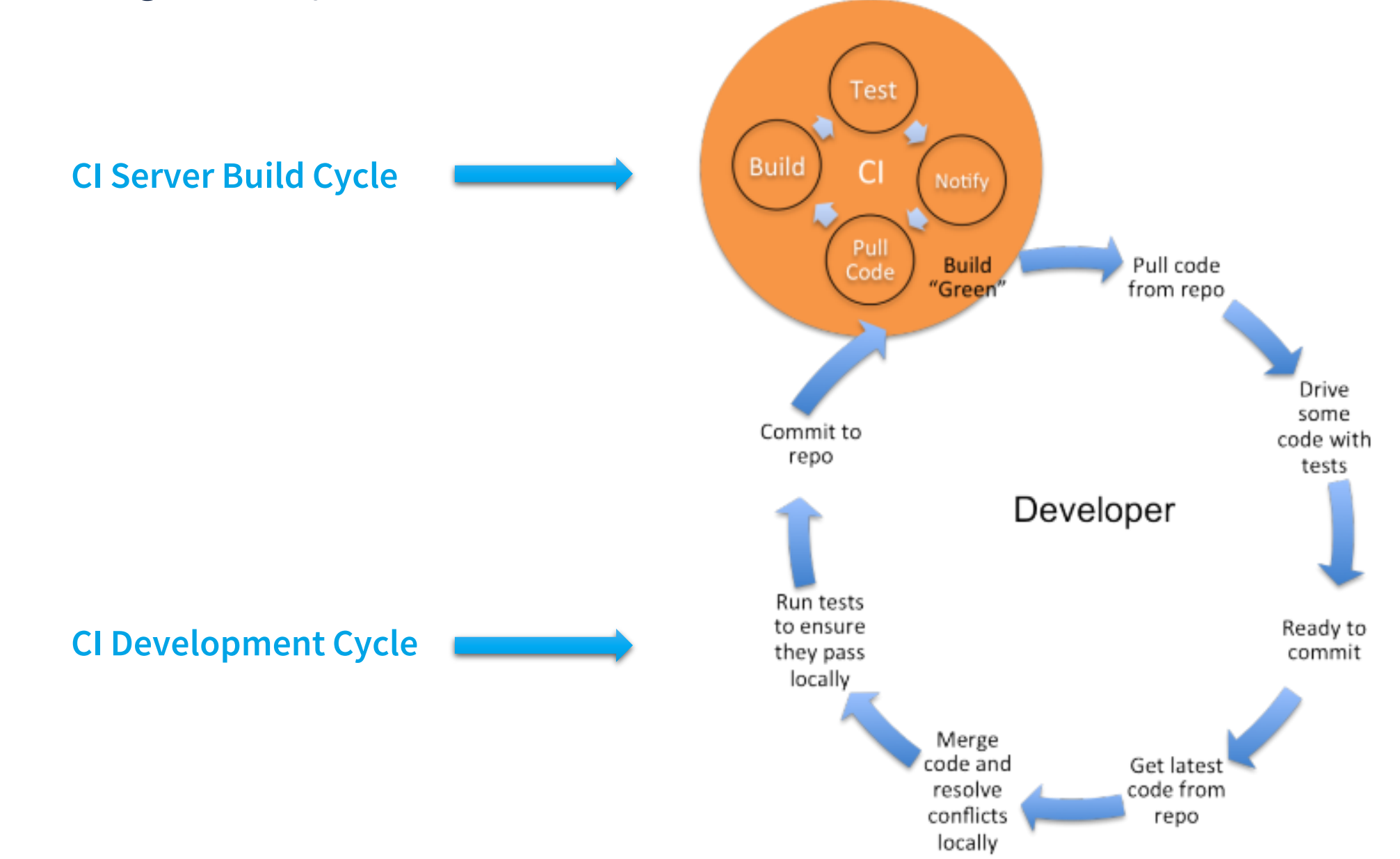

Continuous Integration and Testing Automation **C.I. Tools**

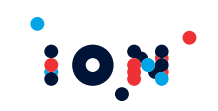

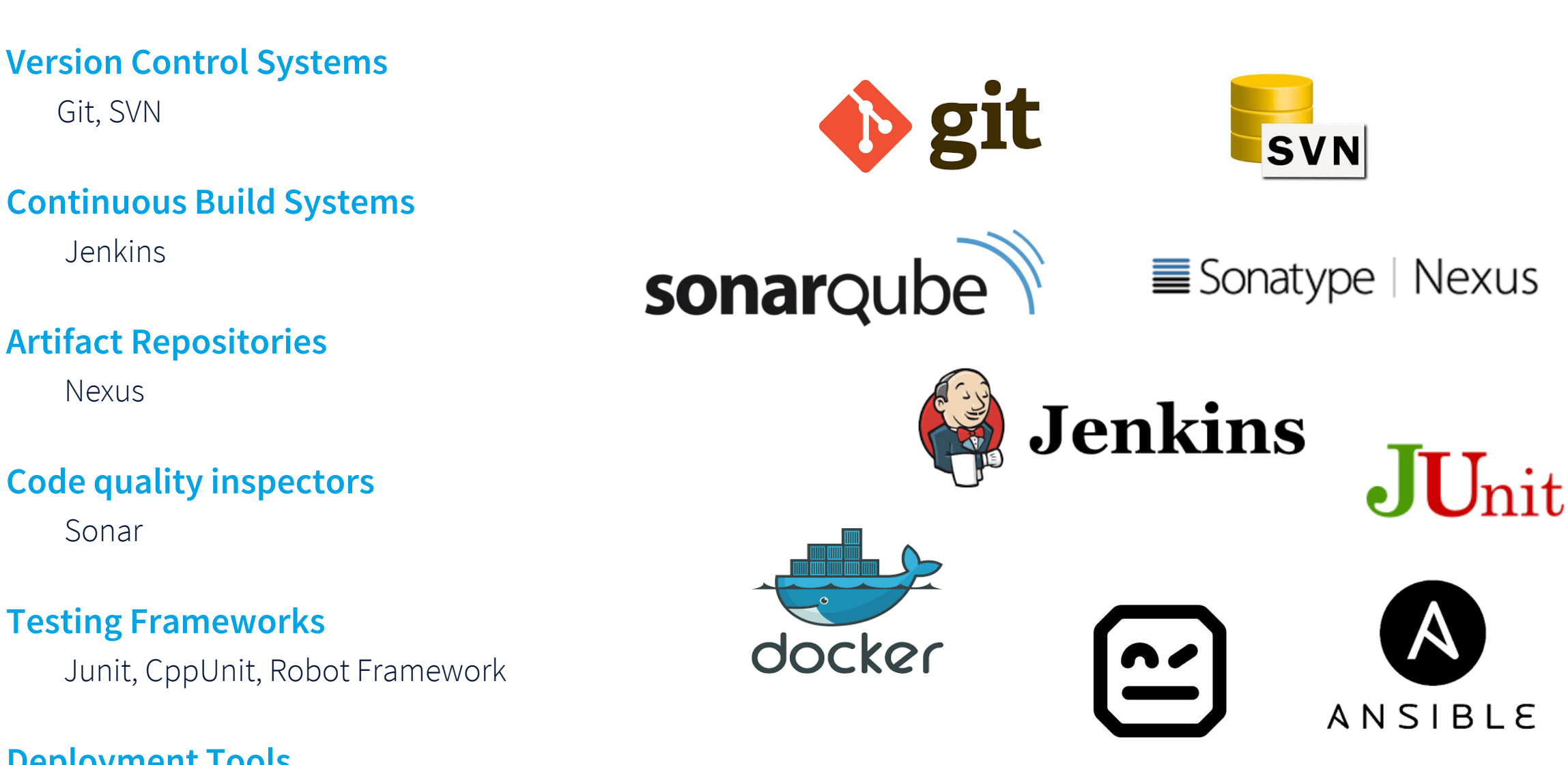

**Deployment Tools**

Git, SVN

Jenkins

Nexus

Sonar

Docker, Ansible

#### Continuous Integration and Testing Automation **Jenkins Continuous Build System**

#### **Jenkins**

Open source tool aimed to perform Continuous Integration and build automation. The basic functionality of Jenkins is to execute a predefined list of steps, called *jobs*.

- Jenkins job: sequence of tasks or steps in your build process, example:
	- ⚫ Build the application
	- ⚫ Verify the code quality
	- ⚫ Run a shell script
	- ⚫ Package the build result
	- ⚫ Execute the integration and acceptance tests
	- Deploy / Release
- The jobs can be triggered in various ways, and chained together
	- e.g. of triggers: every day, after a commit, after another job execution

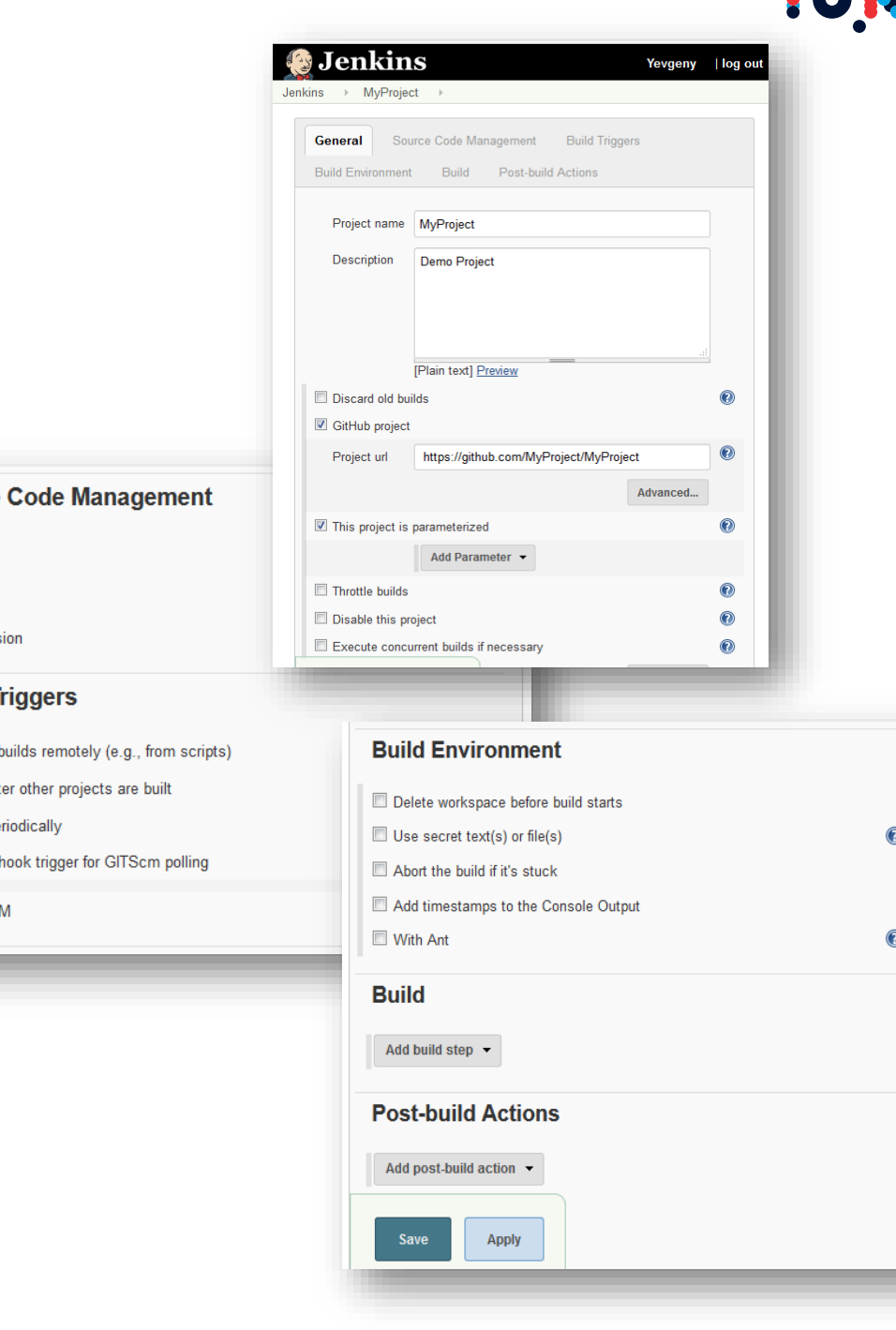

**Source** 

C None

© Git C Subvers

**Build T** 

 $\Box$  Trigger **Build aft Build** pe  $\triangledown$  GitHub  $\Box$  Poll SC

#### Continuous Integration and Testing Automation **A Jenkins pipeline**

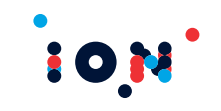

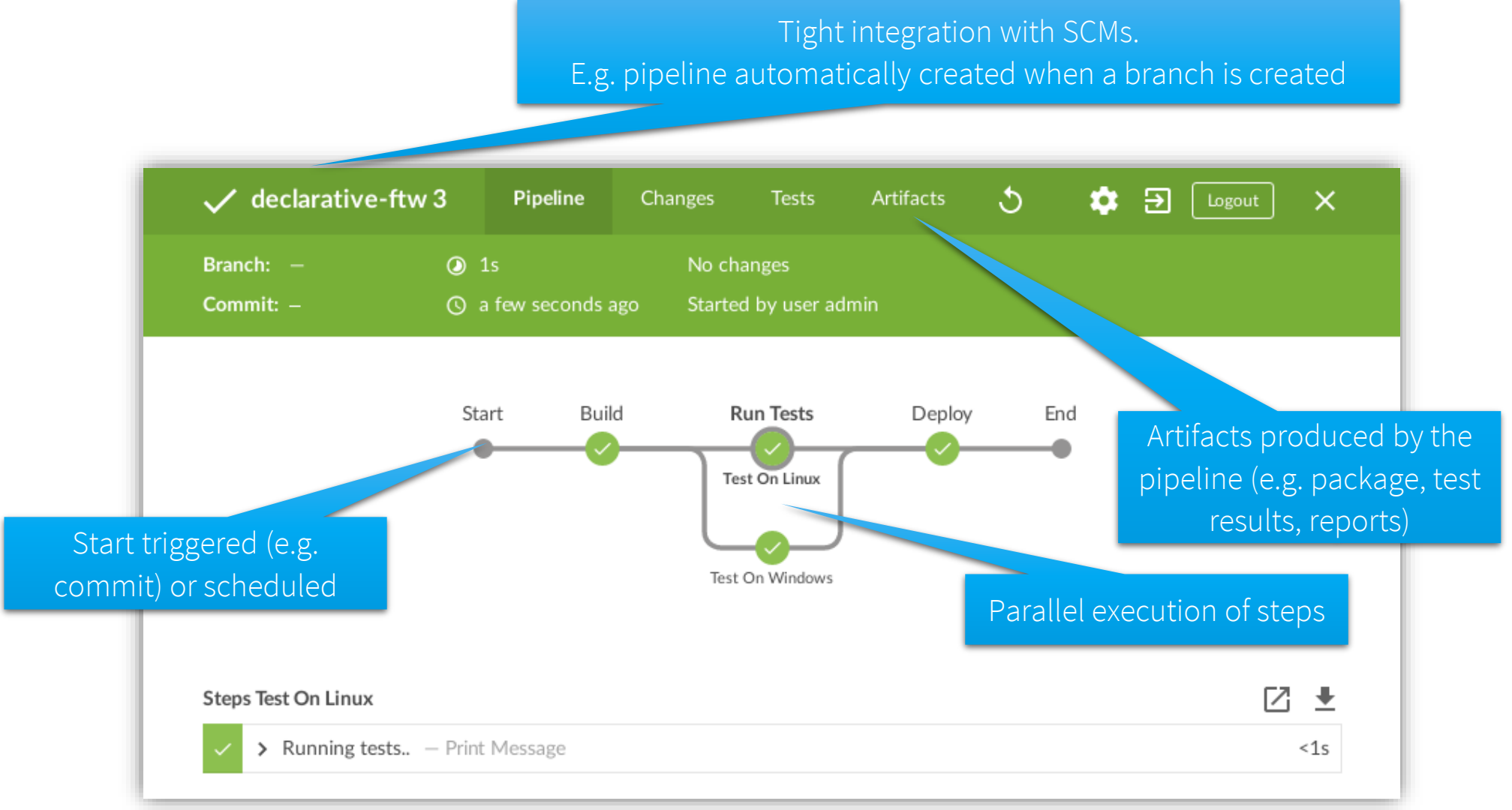

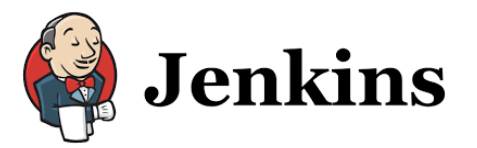

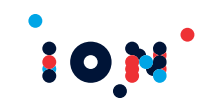

#### **The Jenkins monitor displays in real-time the progress of the jobs being executed**

Usually, every development team has its own dedicated screens to monitor the status of the team's projects.

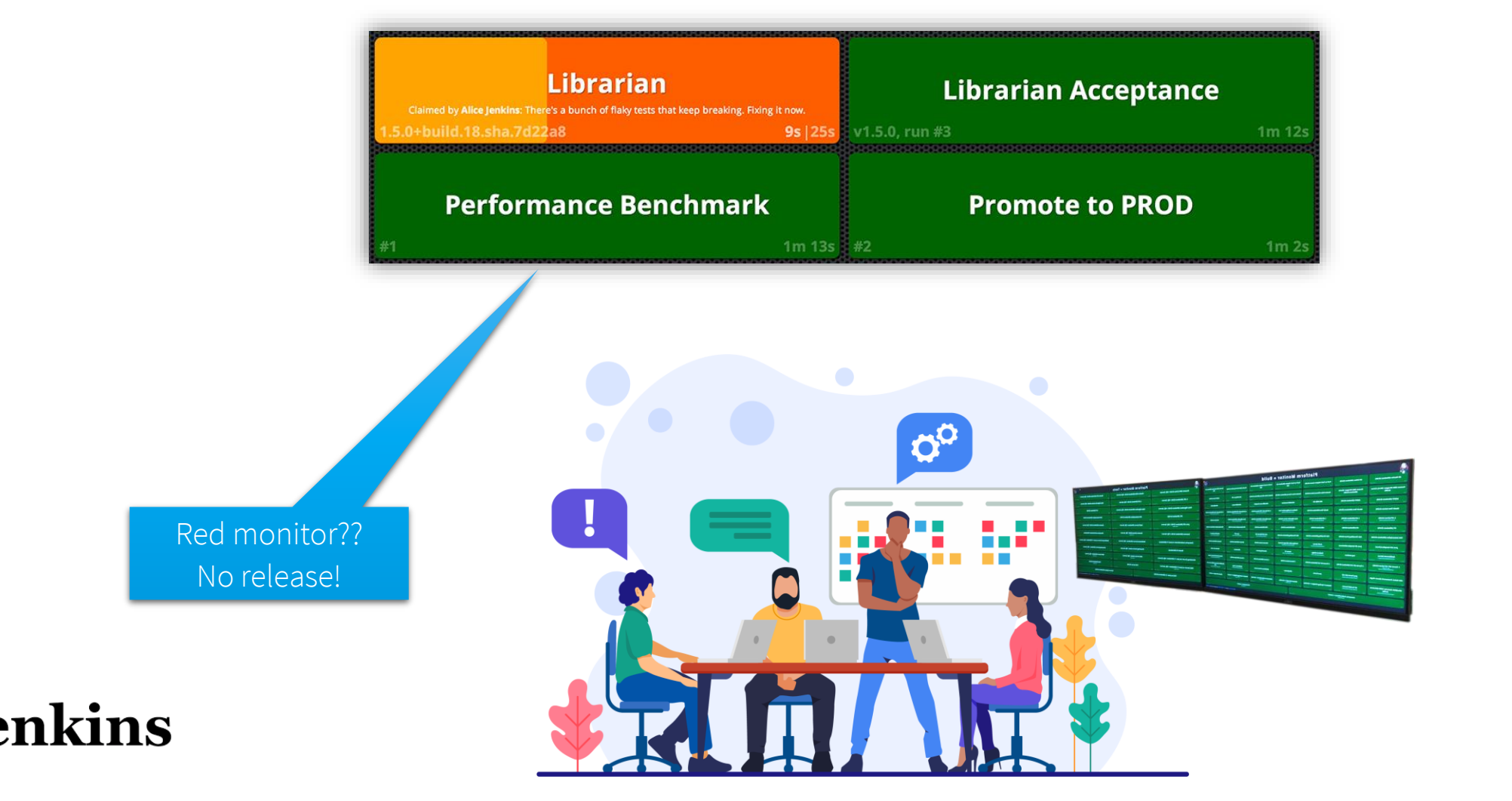

#### Continuous Integration and Testing Automation **Jenkins Monitor – ION Core Architecture Team – Builds**

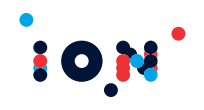

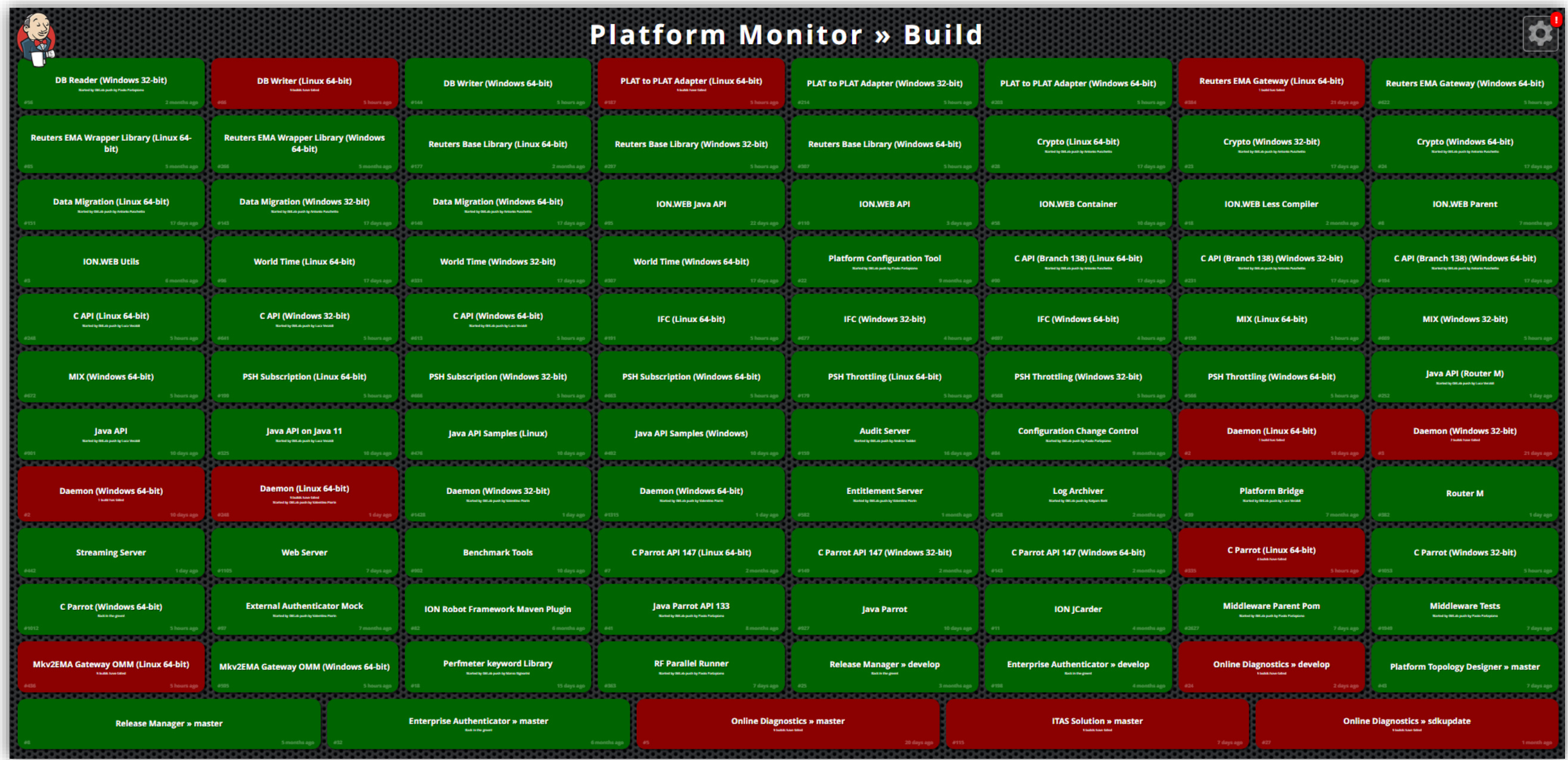

#### Continuous Integration and Testing Automation **Code quality checks – ION Web Server**

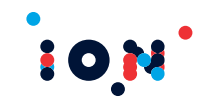

**HOM** Q Q Search for projects and files... Projects Issues Rules Quality Profiles Quality Gates Log in □ ION Web Server % master © May 10, 2020, 4:01 PM Version 1.2.8-d12-SNAPSHOT Overview Issues Security Reports ▼ Measures Code Activity Quality Gate @ Passed About This Project ION Web Server component New code: since 1.2.8-d11-SNAPSHOT Bugs  $\boxed{\theta}$  Vulnerabilities  $\boxed{\theta}$ No tags started 3 days ago **Static M** 61k  $28$  $20$ <sup>O</sup>  $\theta$  $_{\bigcirc}$   $_{\bullet}$ Java 59k Analysis Lines of Code XML | 1.2k 意 Bugs **G** Vulnerabilities **滌 New Bugs G** New Vulnerabilities Project Activity Code Smells  $\boxed{\odot}$ **A**  $_{\bigcirc}$   $\bullet$ 88d  $3.3k$ May 10, 2020 1.2.8-d12-SNAPSHOT © Code Smells New Debt <sup><sup>9</sup> New Code Smells</sup> Debt started 8 months ago Quality Gate: Green (was Red) Dynamic Coverage  $\boxed{\theta}$ May 10, 2020 1.2.8-d11-SNAPSHOT Analysis23.2% 378 May 8, 2020 Project Analyzed Coverage on New Code Show More Coverage Unit Tests Duplications  $\boxed{\Theta}$ Quality Gate (Default) Sonar way  $0.0%$ 4.9% 260 **Quality Profiles CO** (Java) Sonar way Duplications on Duplications Duplicated Blocks (XML) Sonar way 6 New Lines

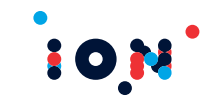

# *Testing Automation & Continuous Testing*

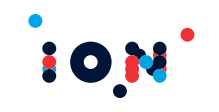

#### **What is testing automation?**

It's the use of software separate from the software being tested to control the execution of tests and the comparison of actual outcomes with predicted outcomes.

#### **What is continuous testing?**

It's the process of executing automated tests as part of the software delivery pipeline to obtain immediate feedback on the business risks associated with a software release candidate.

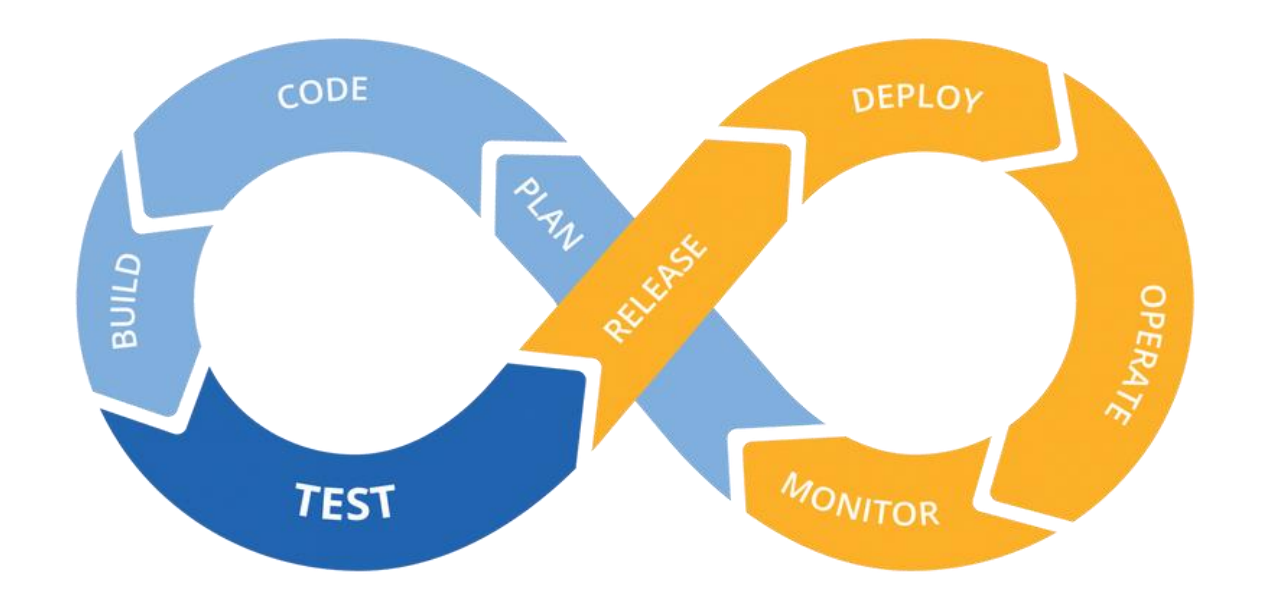

#### Testing Automation and Continuous Testing **Continuous Testing with Jenkins and Robot Framework**

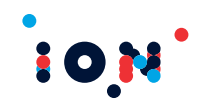

#### **Jenkins allows to execute Robot Framework tests**

- The Jenkins job sets up the test environment and triggers the tests
- The outcome of tests is reflected in the job status
- Test reports are automatically attached and accessible on the Jenkins job
- Advanced testing environments can be easily setup
	- ⚫ The slaves executing the tests can be dynamically allocated (e.g. cloud resources)
	- ⚫ Containerization (e.g. Docker) is natively supported, allowing to spawn containers on demand for testing purposes

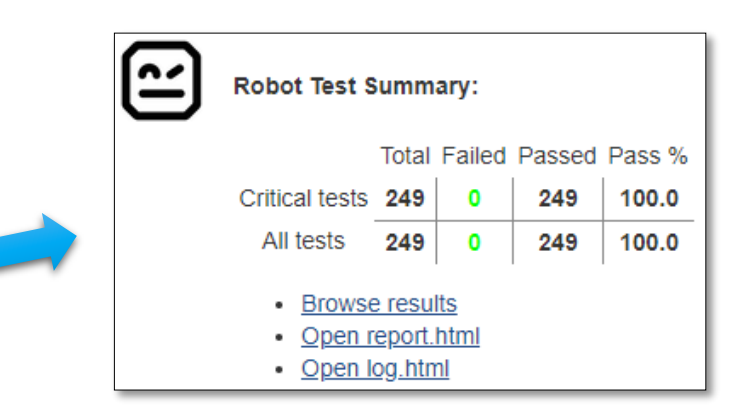

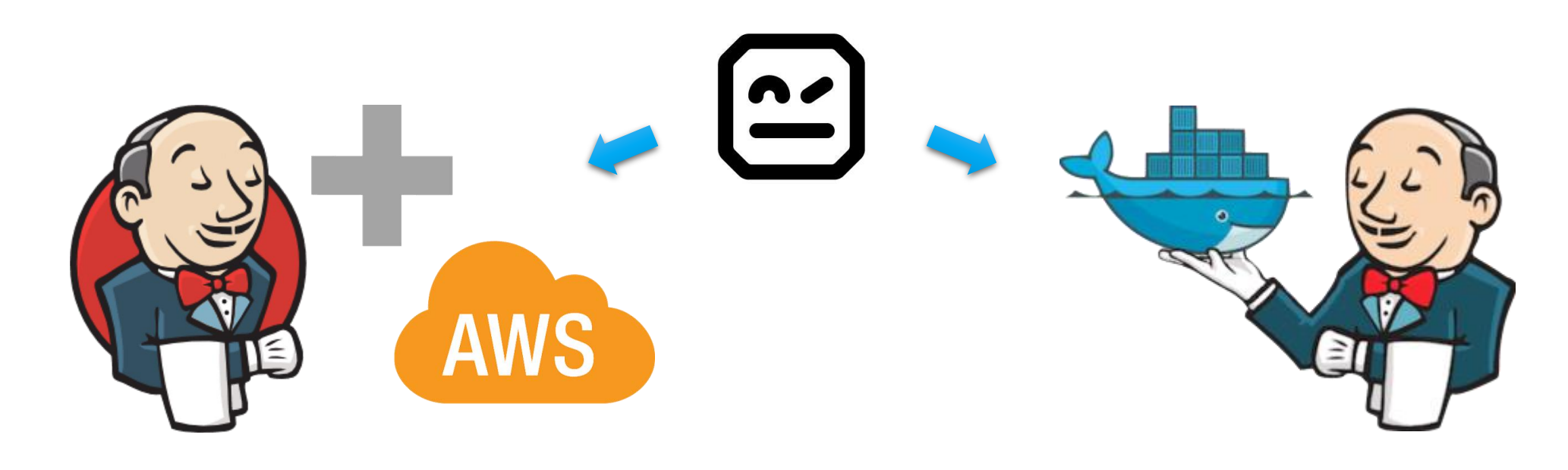

#### Only for internal usage of UniPI - Ingegneria del Software 57

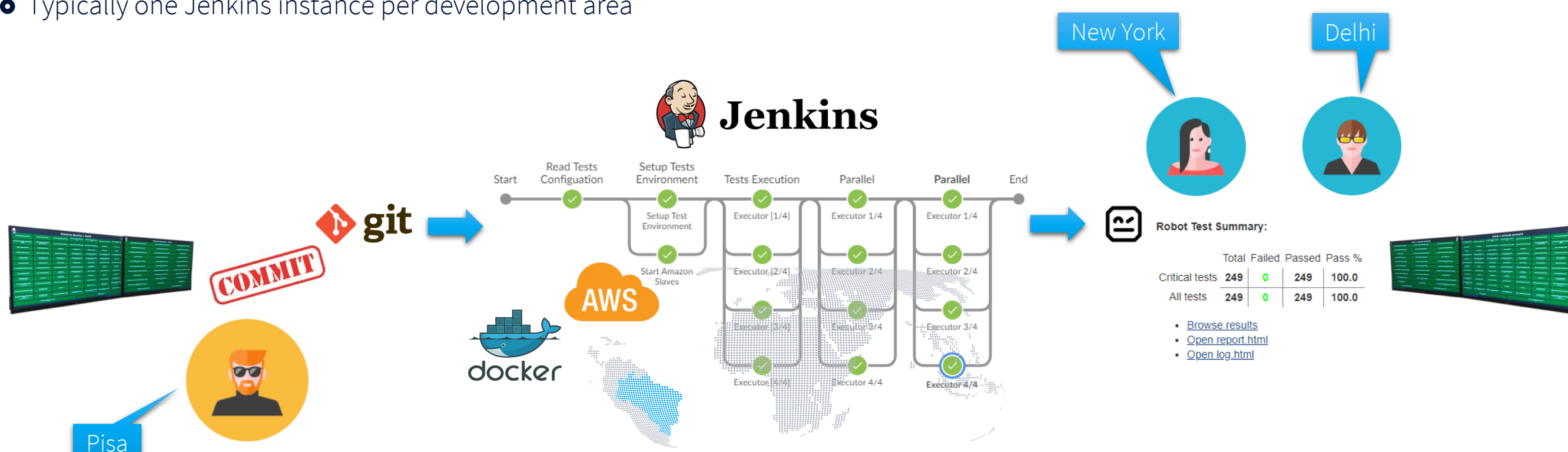

#### **ION uses Jenkins and Robot Framework to automate the execution of tests**

- $\bullet$  Tens of thousands of tests executed automatically every day
- Several teams, geographically distant, share the same C.I. environment
- Heavy usage of the cloud and containerization to allocate the required hardware resources
- Typically one Jenkins instance per development area

### Testing Automation and Continuous Testing **Testing Automation in ION**

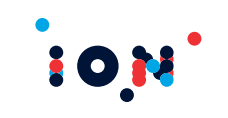

#### Testing Automation and Continuous Testing **Jenkins Monitor – ION Core Architecture Team – Acceptance Tests**

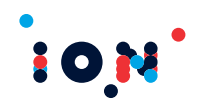

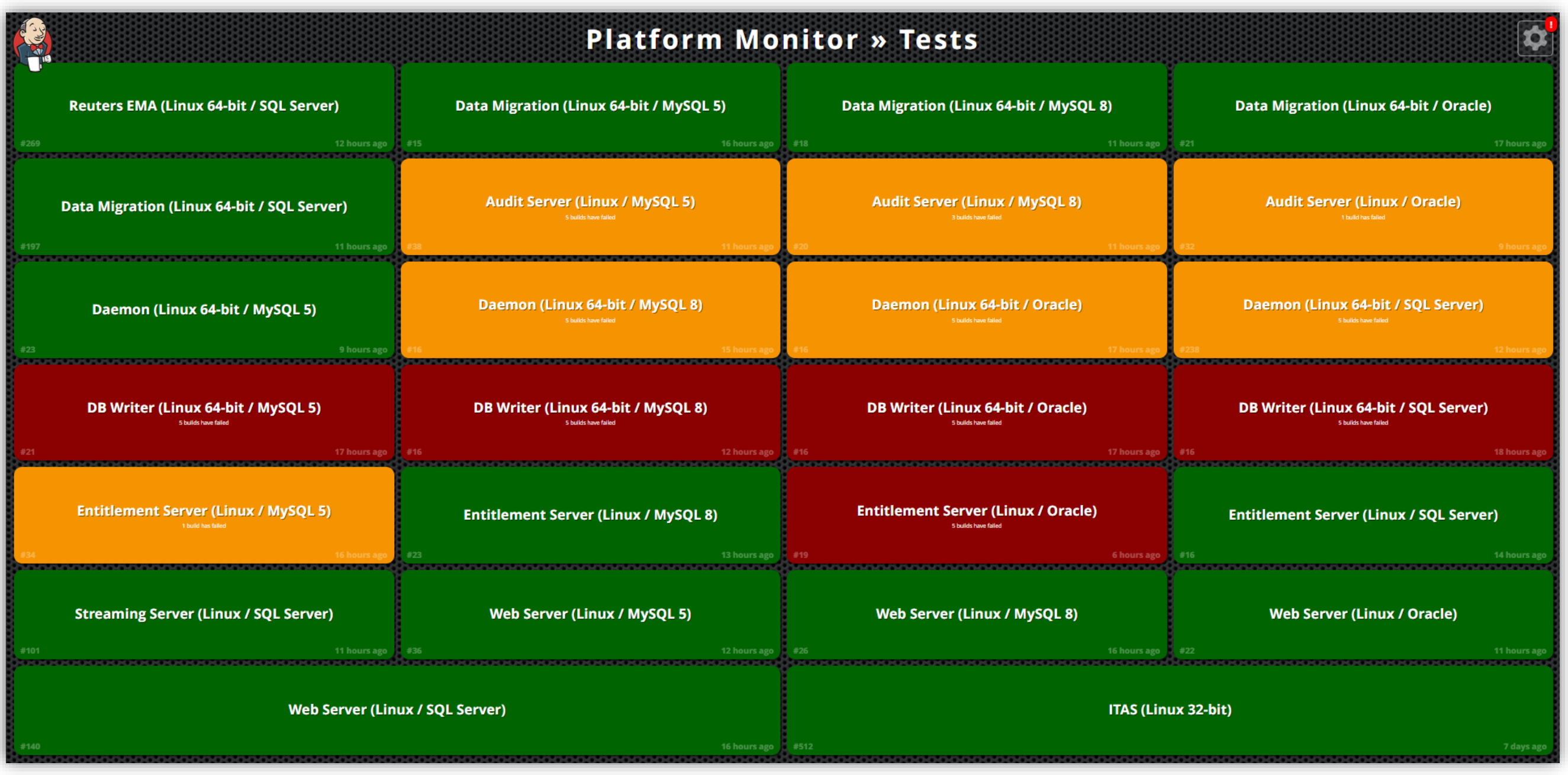

Only for internal usage of UniPI - Ingegneria del Software 58

#### Testing Automation and Continuous Testing **Maintenance**

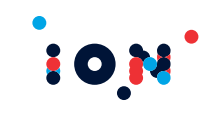

#### **Like the production code, the testing code requires maintenance**

Real team scenario: several developers possibly changing the production code or adding new tests every day. The probability of affecting negatively the C.I. is not negligible, some examples:

Debugging required

- On purpose backward incompatible changes in the production code
	- ⚫ Luckily, they are very rare
- **•** Regressions in the production code!
- **•** Bugs in the tests
	- ⚫ Instabilities
	- ⚫ Not educated tests
- **O** Performance issues
	- ⚫ Not trivial tests often require a lot of time and resources to execute
	- ⚫ Over the years, this can become a serious issue

#### **What does maintenance mean**

- **•** Few supervisors check the status of the C.I. daily
	- ⚫ For minor issues, they apply or delegate to other team members the required action points
	- For bigger issues, the team stops working on the production code (No tests?!? No developments are possible!)

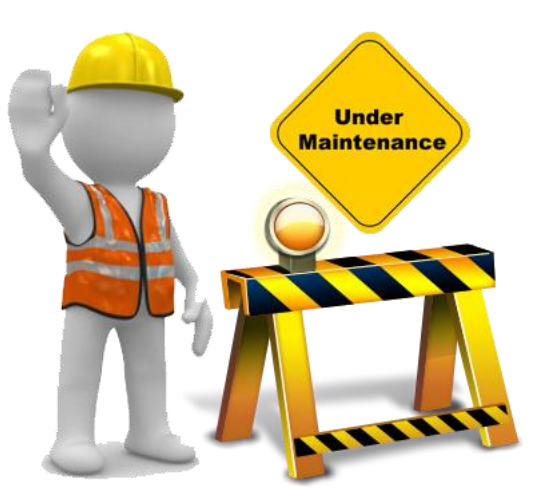

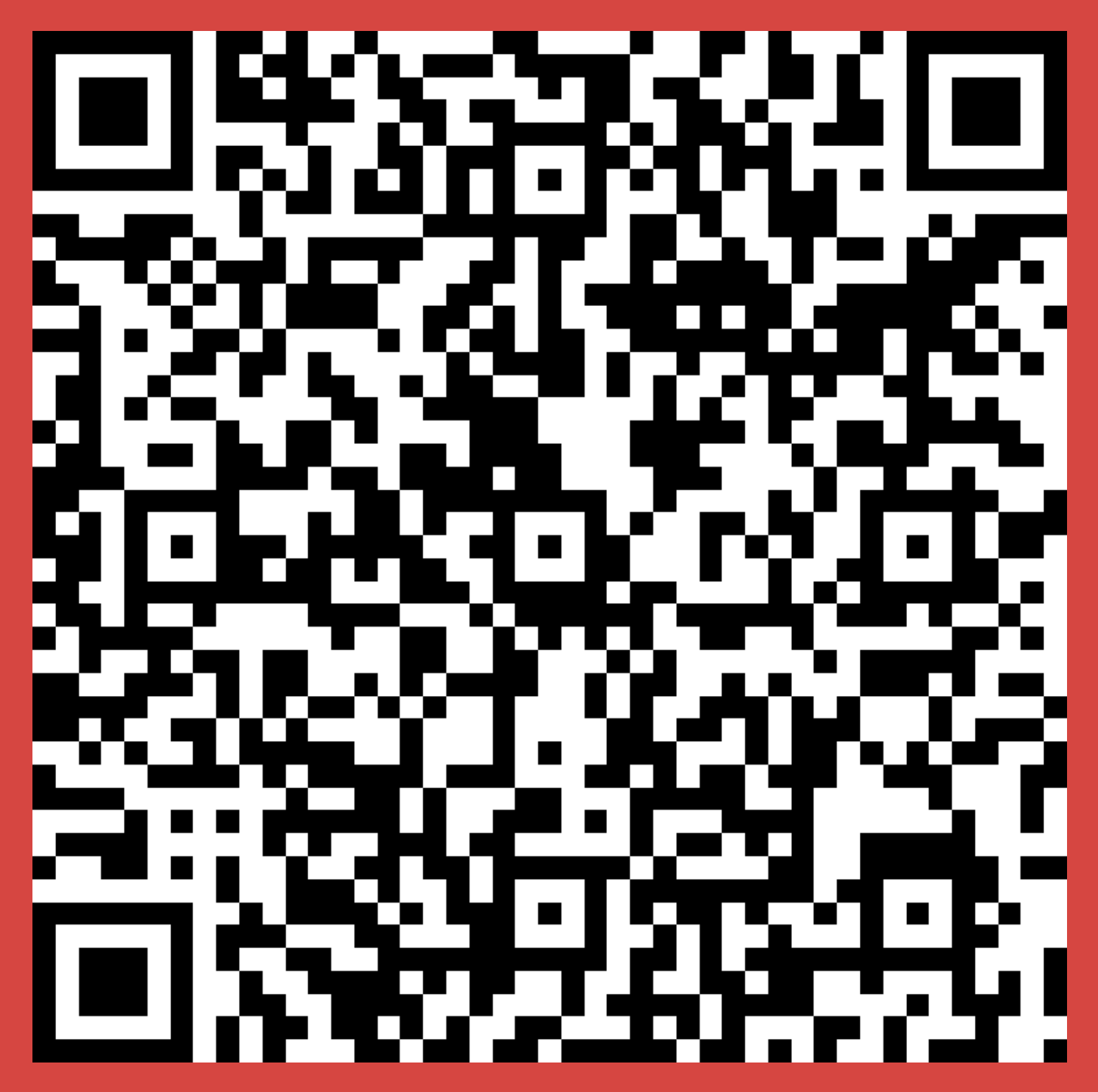

**Click [here](https://forms.office.com/Pages/ResponsePage.aspx?id=1OePdu7rp0GYUdWCXs3Tlofx42XLtwpIr1QWLf38MjFUNFdIVDVEN1dKRDBMWTlGNElSUzhXUkwxVC4u) to apply**